# Master of Science in Mathematics (M.Sc. Mathematics)

# **'C' Programming** (DMSMCO104T24)

# Self-Learning Material (SEM 1)

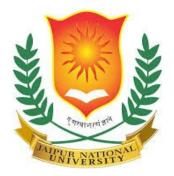

# Jaipur National University Centre for Distance and Online Education

Established by Government of Rajasthan Approved by UGC under Sec 2(f) of UGC ACT 1956 & NAAC A+ Accredited

# PREFACE

Welcome to the world of C Programming. This book is your all-inclusive manual for learning the robust and flexible C programming language. This book gives helpful ideas for both new developers and seasoned developers wishing to advance their skills.

Each chapter builds on the one before it, emphasising practical learning and offering detailed explanations and practical tasks. You'll learn the fundamentals of C programming as well as more complex concepts like memory management and data structures, giving you the knowledge and assurance you need to succeed.

To improve your learning experience, we have added code samples, graphs, and examples from the real world. This book is useful and approachable for everyone, regardless of programming skill level.

Embark with us on this thrilling voyage.

# **TABLE OF CONTENTS**

| Unit | Торіс                                                | Page No.  |
|------|------------------------------------------------------|-----------|
| 1    | Introduction to C Programming                        | 01 - 14   |
| 2    | Identifiers, Keywords & Data Types                   | 15 - 24   |
| 3    | Operators                                            | 25 - 36   |
| 4    | Getchar, Putchar Functions and Preprocessor Commands | 37 – 53   |
| 5    | Conditional Statements                               | 54 - 70   |
| 6    | Array                                                | 71 - 86   |
| 7    | Functions                                            | 87 – 97   |
| 8    | Storage Classes in C                                 | 98 – 111  |
| 9    | String Handling Functions                            | 112 – 124 |

# Unit: 1

#### **Introduction to C Programming**

#### Learning Objectives

- To learn essential knowledge on the need of programming languages and problem solving techniques.
- To explore major concepts of computer science and the process of computer programming, including programming, procedural and data abstraction and program modularity.
- To learn effective usage of arrays, structures, functions, pointers and to implement the memory management concepts.
- To analyse and find the solution of computer specific problems

#### Structure

- 1.1 Introduction to algorithms
- 1.2 Flow charts
- 1.3 Tracing Flow charts
- 1.4 Problem-solving methods
- 1.5 Need for computer languages
- 1.6 History and Importance of C
- 1.7 Reading programs are written in C language
- 1.8 Summary
- 1.9 Keywords
- 1.10 Self-Assessment Questions
- 1.11 Case Study
- 1.12 References

#### Introduction

The C programming language is not only versatile but also a powerful tool for implementing a wide range of algorithms. Proficiency in understanding and implementing algorithms in C enables programmers to efficiently solve complex problems. In this introduction, we will delve into the interconnection between C programming and algorithms, emphasizing the significance of algorithmic thinking and its implementation in the C language.

#### **1.1.1** The significance of algorithms in C:

Algorithms play a crucial role in programming by offering systematic and efficient problemsolving approaches. Leveraging the power of C, programmers can implement algorithms to take advantage of its efficiency, memory control, and low-level features. The simplicity and flexibility of the C language make it an ideal choice for effectively implementing algorithms.

#### **1.1.2** Algorithmic Thinking in C:

Algorithmic thinking entails breaking down intricate problems into manageable steps and designing efficient solutions. C's focus on procedural programming and low-level control structures fosters a mindset that encourages programmers to think algorithmically and devise logical approaches to problem-solving. By leveraging C's features, programmers can effectively apply algorithmic thinking to develop robust solutions.

#### **1.1.3 Language Features for Algorithms:**

C offers essential features that are instrumental in implementing algorithms. Pointers in C enable direct memory manipulation and efficient representation of data structures. Control structures, such as loops and conditional statements, provide precise control flow within algorithms. Additionally, C's extensive library support provides pre-built functions for common operations, facilitating the development of algorithms.

#### **1.1.4** Algorithm Implementation in C:

C offers a range of tools for implementing algorithms, including functions, control structures, and data structures. Programmers can leverage the language's flexibility to select suitable data structures like arrays, linked lists, trees, and graphs to efficiently store and manipulate data during algorithm execution. With C's syntax and low-level control, programmers can achieve fine-grained optimization to enhance algorithm performance.

#### **Flow Chart**

A flowchart is a graphical representation of a process, system, or algorithm. It uses different shapes and symbols connected by arrows to depict the flow of activities or steps involved in a particular process. Flowcharts are commonly used in various fields such as programming, project management, business processes, and decision-making.

#### **1.2.1** What is flowchart.

A flowchart is a visual diagram that depicts the precise sequence of logical steps in a process. It utilizes geometric shapes and arrows to represent processes, relationships, and the flow of data or information. Flowcharts are used across various fields to analyse and manage processes effectively. By visualizing the processes, flowcharts allow identification of bottlenecks and flaws, enabling improvements to be made. The process of creating a flowchart is referred to as flowcharting.

#### **1.2.2** Flowchart in C Language Programming

Flowcharts play a valuable role in software development, including C programming. They serve as essential visual representations of algorithms or programs in C. By illustrating the connections, information flow, and processes within an algorithm or program, flowcharts assist in understanding the logical flow. Programmers rely on flowcharts during program planning and debugging, employing them to address problems, even in complex programs.

Flowcharts also play a role in enhancing understanding for non-technical individuals, as they utilize natural language and symbols. With the help of flowcharts, normal users can grasp how a program operates, even when it contains multiple logical flows and processes. Here are some conventional symbols typically used in basic flowcharts:

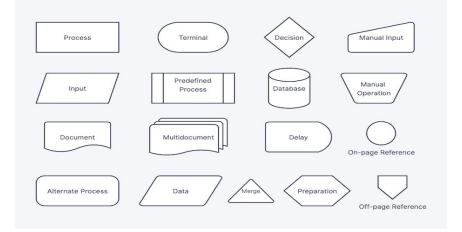

#### 1.2.3 Examples

Here are a few straightforward examples of flowcharts in C programming:

Example 1: Printing "Hello World" on the screen When learning a programming language like C, the initial program often involves a simple "Hello World" message displayed on the screen. The corresponding flowchart for this program would look like this:

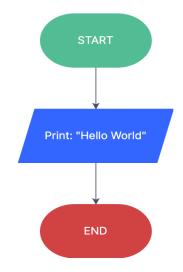

#### **Example 2: Average Calculation of Two Numbers**

To determine the average of two numbers, you sum the two values and divide the result by 2. The formula for calculating the average is (number 1 + number 2)/2.

The corresponding flowchart for this calculation would include the following fundamental shapes:

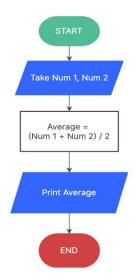

#### **Tracing Flow Chart**

Tracing flowcharts in C language programming entails executing the program step by step, adhering to the symbols and arrows depicted in the flowchart. This systematic approach

enables the determination of control flow and variable values at each stage. By following this process, programmers gain a better understanding of the program's behaviour and can readily identify any errors or issues that may arise.

#### **1.3.1** Steps to trace flowchart

Tracing a flowchart in C programming involves the following steps:

Start at the beginning symbol of the flowchart. Identify the first symbol in the flowchart, such as input, process, decision, or output, and execute the corresponding operation in the C program. Follow the arrows from the current symbol to the next symbol based on the flowchart's structure.

Repeat steps 2 and 3 for each symbol encountered, executing the corresponding code in the C program. At decision symbols, evaluate the specified condition and proceed along the appropriate path based on the result. Update variable values and data structures as needed during the execution. Continue tracing the flowchart until reaching the termination symbol. Tracing the flowchart enables observation of the sequence of operations and control flow within the program. It helps identify logical errors, unexpected behaviour, or potential issues with variable values or calculations.

Keeping track of variable values, function calls, and program state at each step can be beneficial during the tracing process, aiding in debugging and comprehension of the program's behaviour.

Tracing flowcharts in C programming is an essential technique for understanding program logic, verifying correctness, and efficiently resolving issues. It provides insight into the program's execution path, facilitating effective debugging and troubleshooting.

Here's an example flowchart representing a program that calculates the sum of two numbers: sql

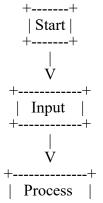

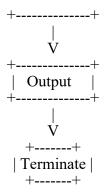

Now, let's trace the flowchart in C programming using the following code: #include <stdio.h> #include <conio.h> int main() { int num1, num2, sum;

printf("Enter the first number: "); scanf("%d", &num1);

printf("Enter the second number: "); scanf("%d", &num2);

```
sum = num1 + num2;
printf("The sum is: %d\n", sum);
```

return 0;

}

#### Tracing the flowchart with the C program:

Start at the "Start" symbol.

Move to the "Input" symbol. Prompt the user for the first number and read it using scanf().

Move to the "Process" symbol. Perform the addition operation (sum = num1 + num2;).

Move to the "Output" symbol. Display the sum using printf().

Move to the "Terminate" symbol. The program ends.

During the tracing process, the program prompts the user for two numbers, adds them together, and displays the sum as output.

#### For example, if the user enters 5 and 7, the program would output:

Enter the first number: 5

Enter the second number: 7

The sum is: 12

Tracing the flowchart in C programming allows you to follow the program's execution path, understand the input processing, variable manipulation, and output generation. It provides a visual representation of the program's control flow, aiding in comprehension and debugging.

#### **1.4 Problem Solving Methods**

Problem-solving in C programming involves a systematic approach to analyse, design, implement, and test solutions for computational problems. Here are the key steps:

Understand the Problem: Clearly grasp the problem's requirements and constraints.

Plan the Solution: Break down the problem into smaller steps and devise an algorithm.

Write Pseudocode: Express the solution logic using a mix of natural language and programming constructs.

**Implement in C**: Translate the pseudocode into C code, utilizing variables, control structures, and functions.

**Test and Debug**: Verify the program's correctness by testing with various inputs and fixing any issues.

**Optimize and Refine**: Improve the program's efficiency and readability through code optimization.

**Document the Solution:** Provide clear documentation explaining the problem, approach, and important details.

By following these steps, programmers can effectively solve problems in C programming.

#### 1.4.1 Break Down the Problem

Divide the problem into smaller subproblems and examine their interconnections. Identify patterns, repetitions, or dependencies among different components of the problem.

#### **1.4.2** Plan and Design:

Create a strategy or algorithm to address each subproblem. Choose suitable data structures, define necessary functions or modules, and establish the order of operations.

7

#### 1.4.3 Pseudocode:

Express the solution using simple, human-readable language in the form of pseudocode. This provides a clear description of the solution's steps and logic, without focusing on specific programming syntax.

#### **1.4.4** Implement the Solution in C:

Convert the pseudocode into C code. Define variables, write functions, and systematically translate the algorithm into executable steps. Maintain code readability, modularity, and adhere to programming best practices.

#### **1.4.5 Test and Debug:**

Verify the program's correctness by testing it with different inputs, including edge cases. Identify and resolve any errors or unexpected behaviour. Utilize techniques like printf statements, debugging tools, and test cases to detect and rectify issues effectively.

#### 1.4.6 Optimize and Refactor:

Evaluate the code for potential performance enhancements and code optimization. Identify areas with redundant calculations, unnecessary loops, or inefficient data structures. Refactor the code to enhance readability, maintainability, and efficiency, making necessary improvements for optimal execution.

#### **1.4.7 Documentation:**

Add comments to the code, providing explanations for functions, algorithms, and intricate sections. Documenting the code aids future developers in comprehending and maintaining it effectively.

#### **1.4.8** Iterate and Improve:

Continuously refine the solution based on feedback, evolving requirements, or modifications to the problem statement. Iterate on the code to enhance its robustness, efficiency, and scalability, ensuring continuous improvement of the solution.

#### 1.5 Need for Computer Languages

Computer languages play a crucial role in facilitating communication between humans and computers. They enable the creation of instructions that computers can comprehend and

execute. These languages promote efficient problem-solving, code reuse, collaboration, and development across multiple platforms. By providing abstraction, flexibility, and expressiveness, computer languages allow programmers to concentrate on problem-solving rather than getting caught up in low-level intricacies. Ultimately, computer languages are vital for effective software development and driving technological progress.

#### 1.6 History and Importance of C

C, a programming language created by Dennis Ritchie at Bell Labs in the early 1970s, gained rapid popularity and widespread adoption. Its simplicity, efficiency, and portability were key factors contributing to its success.

#### 1.6.1 Brief Overview

In the late 1960s, Dennis Ritchie and Ken Thompson developed an early version of C called "B" at Bell Labs, primarily for implementing the UNIX operating system. C was created as an enhanced and more efficient version of B, incorporating powerful features. Dennis Ritchie later refined and standardized C, leading to the release of the first official version in 1978, known as "ANSI C" or "K&R C" (named after the book "The C Programming Language" by Brian Kernighan and Dennis Ritchie). Over time, C has undergone several standardized revisions, with ANSI C (C89/C90) and ISO C (C99 and C11) being the most widely used versions.

#### **1.6.2** Importance of C

**Portability:** C is highly portable, meaning that code written in C can be easily compiled and executed on different platforms and operating systems.

**Efficiency:** C provides low-level control over memory management and execution speed, allowing programmers to optimize their code for efficient performance.

**Applications:** C is commonly used in operating systems, embedded systems, device drivers, firmware development, and utility programs due to its efficiency and low-level capabilities.

**Influence**: C has had a significant influence on many modern programming languages, shaping their syntax, features, and concepts.

**Libraries and Tools**: C has a vast ecosystem of libraries and tools, providing developers with a wide range of pre-built functions and utilities for code reuse and rapid development.

**Education:** C is often taught as a fundamental language in computer science and programming courses, serving as a foundation for learning other languages and understanding low-level programming concepts.

#### 1.7 Reading programs written in C language

Reading C programs involves understanding the code's structure, syntax, and logic. Analyse the program's overall structure, identify variable declarations, follow the flow of control, and study the purpose and implementation of functions. Consider input and output operations, use debugging techniques, and consult documentation for better comprehension.

#### 1.7.1 Steps for reading program written in C language

Start with the main function Identify variable declarations Follow the control flow Understand functions and their arguments Handle data structures Study input/output operations Analyse error handling and exception handling Consider external dependencies Read comments and documentation Experiment and debug

#### 1.8 Summary:

This unit focuses on C programming, as well as fundamental programming knowledge and problem-solving techniques.

The learning objectives include understanding programming languages, problem-solving techniques, and computer science concepts.

Key topics covered include algorithms, flowcharts, tracing flowcharts, problem-solving methods, and the history and importance of C.

The significance of algorithms in C and algorithmic thinking are discussed, along with language features for algorithm implementation.

Flowcharts are introduced as graphical representations of processes, and their role in C programming is explained.

Tracing flowcharts in C programming is described as a systematic approach to understanding program behavior and identifying errors.

Problem-solving methods in C programming involve understanding problems, planning solutions, implementing in C, testing, debugging, optimizing, and documenting solutions.

#### 1.9 Keywords:

**Algorithms:** Algorithms are step-by-step procedures or instructions used to solve problems. It plays a role in implementing algorithms by facilitating efficient data sharing and manipulation.

**C programming**: C programming is a widely used programming language that supports pointers. C supports direct memory access and efficient data sharing, making it a powerful language for working with shared data.

Algorithmic Thinking: The ability to approach and solve problems using logical and systematic steps. It is often utilized in algorithmic thinking to optimize data sharing and manipulation operations.

**Flowcharts:** Graphical representations of algorithms or processes. It can be used to trace and manipulate shared data within flowcharts, enhancing the understanding and implementation of algorithms.

**Problem-solving:** Enabling efficient access and modification of shared data. They offer flexibility and control when working with complex data structures or algorithms.

**Tracing flowcharts**: This helps in understanding how data is shared and manipulated throughout the execution of an algorithm.

**Importance of C**: C is a powerful language for systems programming and low-level operations due to its efficient memory management and data sharing.

**Structured Programming:** A programming paradigm that emphasizes modular and wellorganized code structure by allowing for efficient data sharing and manipulation among program modules.

**Control structures:** Control structures, such as loops and conditional statements, govern the flow and execution of code.

Data structures: Data structures are containers for organizing and storing data.

Understanding these keywords and their significance in relation to shared data in pointers is critical for developing efficient and effective programs that involve data sharing, manipulation, and algorithmic problem-solving.

11

#### **1.10 Self-Assessment Questions:**

What is the significance of algorithms in C programming?. How can flowcharts aid in understanding complex programs and facilitating debugging? How does problem-solving in C programming involve a systematic approach? What are the key steps in the problem-solving process in C programming? Why are computer languages necessary for effective software development?

1.11 Case Study

# **Building a Library Management System Introduction:**

# You are a software engineer working for a library that needs to automate its operations and improve efficiency. The library management system aims to streamline various tasks such as book borrowing, return, cataloging, and member management. In this case study, you will explore the requirements of the library management system, design an algorithm to solve the problem, and implement it using the C programming language.

#### **Background:**

The library currently relies on manual processes for book checkouts, returns, and maintaining records. This manual approach has led to inefficiencies, errors, and difficulties in tracking books and managing members. The library management system aims to address these issues by automating these processes, providing a user-friendly interface, and maintaining an organized and updated database.

#### **Case Study:**

Your task is to design and develop a library management system using the C programming language. The system should include the following functionalities:

#### **Member Management:**

Register new members with their details (name, contact information, etc.).

Update member information.

Delete members from the system.

#### **Book Management:**

Add new books to the system with relevant details (title, author, genre, etc.).

Update book information.

Remove books from the system.

#### **Book Borrowing:**

Allow members to borrow books.

Check if a book is available for borrowing.

Maintain records of borrowed books and their due dates.

#### **Book Return:**

Enable members to return books.

Calculate and update any applicable late fees.

#### Search and Cataloging:

Provide search functionality for books based on various criteria (title, author, genre, etc.). Generate reports and statistics about the library's collection.

#### **Questions to Consider:**

How would you design the data structures to store information about books and members? How would you handle book availability and track borrowed books? What algorithms would you use for searching books based on different criteria? How would you handle late fees and book return deadlines? How would you ensure data integrity and prevent data loss or corruption? How would you handle concurrent book borrowing and returning operations?

#### **Recommendations:**

Use appropriate data structures such as arrays, linked lists, or trees to store book and member information efficiently.

Implement a book availability system using flags or counters to track the number of available copies.

Utilize searching algorithms like linear search, binary search, or hash tables for efficient book retrieval based on different criteria.

Implement a due date tracking system using timestamps or date calculations to manage book return deadlines and late fees.

Implement file handling techniques to store data persistently and ensure data integrity.

Use synchronization mechanisms like mutex locks or semaphores to handle concurrent operations on shared data.

#### **Conclusion:**

By following these recommendations and considering the questions, you can design and develop an efficient library management system using the C programming language. This system will automate the library's operations, improve efficiency, and enhance the overall user experience for members and staff.

# 1.12 References:

SubburajR.,"Programming in C", Vikas Publishing house Pvt. Ltd.

# Unit: 2

# Identifiers, Keywords& Data Types

# Learning Objectives

- To get fundamental understanding of the necessity for problem-solving methods and programming languages.
- To examine key ideas in computer science and computer programming, such as procedural and data abstraction, programming, and program modularity
- To understand how to use arrays, structures, functions, and pointers effectively and to put memory management ideas into practice.
- To evaluate and resolve issues unique to computers

#### Structure

- 2.1 Character Set
- 2.2 Identifiers and Keywords
- 2.3 Data types
- 2.4 Declarations and Expressions
- 2.5 Statements and Symbolic Constants
- 2.6 Summary
- 2.7 Keywords
- 2.8 Self-Assessment Questions
- 2.9 Case Study
- 2.10 References

#### 2.1 Character Set:

The set of characters that can be used in C programs is referred to as the "C character set" in programming. It defines the range of valid characters that can be used for identifiers, literals, operators, and symbols in C code. The C character set plays a crucial role in determining the syntax and readability of C programs, as it defines the characters that are recognized and processed by the compiler.

#### 2.1.1 American Standard Code for Information Interchange (ASCII)

American Standard Code for Information Interchange, or ASCII, is another name for the C character set, which serves as the basis for characters used in C programming.ASCII defines a standardized set of characters represented by numeric codes from 0 to 127. There are many different types of characters in this character set, including as numbers, punctuation marks, control characters, special characters, and upper- and lowercase letters. The ASCII character set serves as the basis for handling text and symbols in C programs, enabling consistent and universal character representation across different systems and platforms.

**2.1.2** C programming uses ASCII codes to represent characters directly in the code. ASCII codes assign numeric values to characters, such as 65 for uppercase 'A' and 48 for digit '0'. Modern C compilers also support extended character sets like Unicode, which includes a wide range of characters from different languages. The specific character set used depends on the compiler and system, but ASCII compatibility is usually maintained for portability and consistency.

#### 2.2 Identifiers and Keywords

Identifiers and keywords are vital components in C programming as they define and reference various elements within the code.

#### 2.2.1 Identifier

In C programming, identifiers are names used to represent variables, functions, arrays, structures, and other elements in a program. Here are some rules for constructing identifiers in C:

An identifier must start with a letter (uppercase or lowercase) or an underscore (\_). Following the initial character, an identifier can consist of letters, digits, or underscores. Identifiers cannot be C keywords, which are reserved words with specific meanings in the language.

The length of an identifier should not exceed a certain limit, typically around 31 characters, although this may vary depending on the implementation.

Here are some examples of identifiers in C:

Variable identifiers:

score age num Students \_result Function identifiers: Calculate Sum Print Message Find Maximum Array identifiers: numbers names

matrix

These identifiers help distinguish and reference different elements in a C program, enabling developers to create expressive and meaningful code

# 2.2.2 Keywords

In the C programming language, reserved words with predetermined meanings that cannot be used as identifiers are called keywords. They serve specific purposes and are part of the C language syntax. Here are some examples of C keywords:

int, float, double: Used for defining numeric data types.

if, else, switch, case: Used for conditional branching and decision-making.

for, while, do: Used for loop constructs.

return: Used to exit a function and return a value.

struct, enum, typedef: Used for defining custom data types.

size of: Used to calculate a variable's or data type's size

void: Used to indicate no return type or absence of arguments.

It is important to avoid using C keywords as identifiers in your code since they have special meanings in the language. Instead, choose meaningful and descriptive names for your identifiers to enhance code readability and maintainability.

#### 2.3 Data Types

Common Data Types in C Programming: int: for integers float: for single-precision floating-point numbers double: for double-precision floating-point numbers char: for single characters short: for small integers long: for large integers unsigned: for non-negative values \_Bool: for Boolean values (true or false) void: for absence of a type or as a placeholder

#### 2.3.1 Integer Types in C Programming:

int: Represents whole numbers.short: Represents smaller integer values.long: Represents larger integer values.char: Represents a single character.

#### 2.3.2 Floating-Point Types in C Programming:

Float: Represents single-precision floating-point numbers. Double: Represents double-precision floating-point numbers.

#### 2.3.3 Void Type in C Programming:

Void: symbolizes the absence of all things. It is frequently used in functions as a return type or to denote the absence of parameters.

#### **2.3.4 Enumerated Types in C Programming:**

Enum: Used to define a set of named integer constants.

#### 2.3.5 Derived Types in C Programming:

Arrays: Represent a collection of elements of the same type.

Pointers: Store memory addresses.

Structures: Combine several variables of various kinds under one name.

**Unions**: Similar to structures, but they share the same memory space for their members. Additionally, C allows the use of typedef to create user-defined data types, which enables programmers to define custom names for existing data types.

Understanding these derived types is important for efficient memory usage and accurate data representation in C programming, although it's worth noting that the size and range of these types may vary across different systems and compilers.

#### 2.4 Declarations and Expressions

In C programming, declarations and expressions are fundamental concepts used to define program elements and perform computations respectively. Declarations introduce and establish the type and name of program elements such as variables, functions, and data structures. On the other hand, expressions combine values, variables, operators, and function calls to carry out computations and manipulate data, producing results. Both declarations and expressions play crucial roles in C programming, enabling the definition of program elements and the execution of operations.

#### 2.4.1 Declarations

In C programming, declarations are used to introduce and define variables, functions, and other program elements before they are used in the code. Declarations specify the name and type of the element being declared. Here are key points about declarations in C:

**Variable Declarations:** Variables are declared using the syntax: type variable Name; Example: int age;

**Function Declarations**: Functions are declared using the syntax: return Type function Name(arguments); Example: void print Message();

**Array Declarations:** Arrays are declared using the syntax: type array Name[size]; Example: int numbers[10];

**Pointer Declarations**: Pointers are declared using the syntax: type\* pointer Name; Example: int\* ptr;

**Structure Declarations:** Structures are declared using the syntax: structstruct Name { members }; Example: struct Person { char name[50]; int age; };

**Typedef Declarations**: Typedef is used to create new names for existing types using the syntax: typedef existing Type newname; Example: typedefint Number;

Declarations can also include additional modifiers like cost and extern. It's important to note that declarations provide information about the existence and properties of program elements,

while definitions allocate memory and assign values. Declarations often precede definitions to ensure elements are known before they are used. Properly declaring elements in C establishes their types and names, enabling the compiler to perform type checking and ensure correct usage throughout the program.

#### 2.4.2 Expressions

In C programming, expressions are fundamental components used to perform computations and manipulate data. A set of values, variables, operators, and function calls that can be evaluated to yield an outcome is called an expression. Here are key points about expressions in C:

Syntax: Expressions are constructed using operands and operators.

Operands can be constants, variables, or function calls.

Operators perform specific operations on the operands.

#### **Typesof Expressions:**

Arithmetic Expressions: Perform mathematical calculations using arithmetic operators.

Relational Expressions: Compare values and produce boolean results.

Logical Expressions: Combine boolean values and produce boolean results.

Assignment Expressions: Assign a value to a variable.

Conditional Expressions: Provide conditional evaluation using the ternary operator.

Bitwise Expressions: Manipulate individual bits of integer values.

Function Call Expressions: Invoke functions and retrieve their return values.

#### **Evaluation:**

Expressions are evaluated by the compiler or interpreter to produce a resulting value.

The order of evaluation follows operator precedence and associatively rules.

Parentheses can be used to control the evaluation order.

#### Side Effects:

Some expressions may have side effects, such as modifying variables or performing I/O operations.

Managing side effects is important to ensure proper program behaviour.

Expressions are extensively used in C programming to perform calculations, make decisions, and manipulate data. Understanding how to construct and evaluate expressions is crucial for writing effective and efficient code.

#### 2.5 Statements and Symbolic Constants

In C programming, statements are executable commands that perform specific actions or tasks within a program. They include assignments, function calls, conditional operations, loops, and more. Each statement is terminated by a semicolon (;) to indicate its completion.

Symbolic constants, on the other hand, are meaningful names assigned to fixed values in a program. They are defined using the #define directive or const keyword, allowing for the representation of fixed values in a more readable and meaningful manner. Symbolic constants improve code maintainability and readability by providing descriptive names to commonly used values, making the code easier to understand and modify.

#### Here are some examples of statements and symbolic constants in C:

#### Statements:

Assignment Statement: int x = 5; This declaration assigns the value 5 to the variable x. Function Call Statement: printf("Hello, World!"); This statement calls the printf function to print the message "Hello, World!" on the console.

Control Flow Statement (if-else): if (x > 10) { printf("x is greater than 10"); } else { printf("x is not greater than 10"); } This statement uses the if statement to check if x is greater than 10 and prints the appropriate message based on the condition.

#### **Symbolic Constants:**

Using #define Directive: #define PI 3.14159 This #define directive defines a symbolic constant named PI with the value 3.14159. It can be used throughout the program as a meaningful name for the mathematical constant.

Using const Keyword: constint MAX\_VALUE = 100; This statement declares a symbolic constant named MAX\_VALUE with the value 100 using the const keyword. It represents the maximum value that can be used in the program.

In summary, statements in C perform actions or tasks, while symbolic constants provide meaningful names to fixed values, improving code readability and maintainability.

#### 2.6 Summary:

In this section, we covered essential topics in C programming, containing the data types, declarations, expressions, statements, identifiers, character set, and symbolic constants. Here's a brief summary of each topic:

Character Set: The C character set, based on ASCII, defines the valid characters used in C programs, allowing for universal character representation.

Identifiers and Keywords: Identifiers are names used for variables, functions, and other program elements, while keywords are reserved words with predefined meanings in C.

Data Types: C supports various data types, such as int, float, char, arrays, structures, and more, enabling flexible data representation.

Declarations and Expressions: Declarations introduce program elements and specify their types, while expressions combine values, operators, and function calls to perform computations and manipulate data.

Statements and Symbolic Constants: Statements are executable commands that perform specific actions in a program, while symbolic constants are meaningful names assigned to fixed values, enhancing code readability and maintainability.

#### 2.7 Keywords:

These are the relevant keywords to understand the concept and usage of pointers in C programming.

**Pointers:** Pointers are variables that store memory addresses as their values. They allow indirect access to data, enabling the sharing and manipulation of data between different parts of a program.

**Syntax:** Pointers in C are declared using the asterisk (\*) symbol. For example, "int \*ptr;" declares a pointer variable named "ptr" that can store the memory address of an integer.

**Operands**: In the context of pointers, operands refer to the variables, values, or expressions used with pointers. Pointers work with operands to perform operations such as assignment, comparison, and dereferencing.

**Operators**: Operators are symbols used to perform operations on pointers and their operands. Common pointer operators include the asterisk (\*) for dereferencing and the ampersand (&) for obtaining the memory address of a variable.

**Memory addresses**: Memory addresses are unique identifiers assigned to locations in computer memory where data is stored. Pointers store and manipulate memory addresses, allowing access to the data stored at those addresses.

**Dereferencing**: It means accessing the value stored at the memory address it points to. It is done using the asterisk (\*) operator. For example, if "ptr" is a pointer to an integer, "\*ptr" represents the value of the integer stored at the memory address pointed to by "ptr".

**Null pointers**: Pointers that do not point to any valid memory address. They are typically used to indicate the absence of a valid value or to initialize pointers before assigning them valid addresses.

**Pointer arithmetic:** It involves performing arithmetic operations on pointers. These operations include addition, subtraction, increment, and decrement, which manipulate the memory address stored in a pointer based on the size of the data type it points to.

**Dynamic memory allocation (malloc, free):** It refers to allocating memory during program execution using functions like malloc and deallocating it using functions like free. It allows for the dynamic creation and resizing of data structures and is often used when the size of data is not known at compile time.

**Void Pointers**: Special type of pointer that can store the memory address of any data type. They provide a way to handle pointers to data of unknown or generic types, enabling more flexibility in pointer usage.

#### 2.8 Self-Assessment Questions

What is the purpose of the C character set, and why is it important in C programming?

Explain the difference between identifiers and keywords in C programming. Provide examples of each.

Describe the role of declarations and expressions in C programming. How do they contribute to the overall functionality of a program?

Discuss the significance of symbolic constants in C programming. How do they improve code readability and maintainability?

What are pointers in C programming? Explain their purpose and provide an example of how they can be used to manipulate data.

#### 2.9 Case Study

Understanding C Programming Concepts

**Introduction:**One popular programming language that is well-known for its effectiveness, adaptability, and variety is C.To become proficient in C programming, it is essential to grasp various fundamental concepts such as character sets, identifiers, keywords, data types, declarations, expressions, statements, and symbolic constants. In this case study, we will explore these concepts in detail to help students gain a comprehensive understanding of C programming.

**Background:** As aspiring programmers, it is crucial to have a solid foundation in the key concepts of C programming. This knowledge will enable students to write efficient and readable code, solve problems effectively, and develop robust software applications. Understanding the C character set, identifiers, keywords, data types, declarations,

expressions, statements, and symbolic constants is essential for mastering C programming and building a successful career in software development.

**Case Study:** You have been hired as a junior software developer at a renowned technology company. As part of your training program, your mentor assigns you a case study to reinforce your understanding of C programming concepts. The case study involves developing a simple console-based calculator application using C programming. The application should be able to perform basic arithmetic operations, such as addition, subtraction, multiplication, and division. Your task is to implement the calculator functionality by applying the concepts learned in the C programming course.

#### **Questions to Consider:**

- 1. What is the significance of the C character set in programming? How does it impact the syntax and readability of C programs?
- 2. Explain the difference between identifiers and keywords in C programming. Provide examples of identifiers and keywords.
- 3. Describe the common data types in C programming. How are they used to represent different kinds of values?
- 4. What are the key rules and limitations for constructing identifiers in C? Provide examples of valid and invalid identifiers.
- 5. How are declarations and expressions used in C programming? Discuss their importance and provide examples relevant to the calculator application.
- 6. Explain the concept of symbolic constants and their benefits in C programming. How can they improve code maintainability and readability?

**Recommendations:** To successfully complete the case study and develop the calculator application, consider the following recommendations:

- 1. Familiarize yourself with the C character set, including ASCII codes, to understand how characters are represented in C programs.
- 2. Ensure you can differentiate between identifiers and keywords, and avoid using keywords as identifiers in your code.
- 3. Gain a thorough understanding of the common data types in C programming and their appropriate usage.
- 4. Follow the rules for constructing identifiers, such as starting with a letter or underscore and avoiding reserved keywords.

- 5. Practice writing declarations for variables, functions, arrays, pointers, structures, and typedefs to correctly define program elements.
- 6. Master the construction and evaluation of expressions to perform calculations and manipulate data effectively.
- 7. Learn how to use statements to execute actions or tasks within your program and define symbolic constants to enhance code readability and maintainability.

#### **Conclusion:**

By thoroughly studying and implementing these recommendations, you will strengthen your understanding of C programming concepts and successfully develop the calculator application. This case study will help you gain hands-on experience and reinforce your knowledge of C programming, setting a solid foundation for your future endeavors in software development.

Remember, practice and experimentation are key to mastering programming concepts, so don't hesitate to explore additional resources and engage in coding exercises to further enhance your skills. Good luck with your case study, and enjoy the process of learning and growing as a C programmer!

#### 2.10 References:

SubburajR., "Programming in C", Vikas Publishing house Pvt. Ltd.

# Unit: 3

# Operators

# Learning Objectives

- To gain fundamental understanding of the necessity for problem-solving approaches and programming languages.
- To examine key ideas in computer science and computer programming, such as procedural and data abstraction, programming, and software modularity.
- To apply memory management ideas and learn how to use arrays, structures, functions, and pointers effectively.
- To evaluate and identify solutions for computer-specific issues

#### Structure

- 3.1 getchar and putchar
- 3.2 Printf
- 3.3 Gets and Puts Functions
- 3.4 Preprocessor Commands
- 3.5 # include and #define
- 3.6 ifdef
- 3.7 Preparing and running a complete C program
- 3.8 Summary
- 3.9 Keywords
- 3.10 Self-Assessment Questions
- 3.11 Case Study
- 3.12 References

#### 3.1 getchar and putchar

In C programming, the functions get char and put char are used for character input and output operations, respectively.

Here are some key points about these functions:

#### 3.1.1 getchar:

A single character can be read from the standard input stream using the get char function(usually the keyboard).

It waits for the user to enter a character and returns the ASCII value of that character.

The returned value can be stored in a variable of type int.

#### 3.1.2 putchar:

The put char function is used to display a single character to the standard output stream (usually the console).

It takes a character or an ASCII value as an argument and displays it on the screen.

The put char function does not return any value.

These functions are commonly used for basic character-based input and output operations in C programs. They provide a simple way to interact with the user and display information on the screen.

#### 3.2 Printf

The printf() function is commonly used in C programming to print values of different data types, such as characters, strings, integers, floats, octal values, and hexadecimal values, onto the output screen.

#### Here are some key points about the printf() function and format specifiers:

The prepared output is shown on the screen using the printf() function. The printf() function uses format specifiers to specify the type and format of the values to be shown.

The %d format specifier is used to display the value of an integer variable.

The %c format specifier is used to display a character.

The %f format specifier is used to display a float variable.

The %s format specifier is used to display a string variable.

The %lf format specifier is used to display a double variable.

The %x format specifier is used to display a hexadecimal variable.

To generate a newline, the escape sequence "\n" is used within the printf() statement.

It is important to note that C is case-sensitive, so the printf() and scanf() functions must be written in lowercase.

# Here's an example program using printf() to understand its usage:

#include <stdio.h>
int main() {
 intdec = 5;
 charstr[] = "abc";
 charch = 's';
 float pi = 3.14;
 printf("%d %s %f %c\n", dec, str, pi, ch);
 return 0;
}

# The output of the above program would be:

5 abc 3.140000 s

In this example, the %d format specifier is used to print the integer variable dec, the %s format specifier is used to print the string variable str, the %f format specifier is used to print the float variable pi, and the %c format specifier is used to print the character variable Ch.

# 3.3 Gets and Puts

In C programming, the gets() and puts() functions are commonly used for string input and output operations, respectively.

# 3.3.1 Gets function:

A line of text can be received from standard input, which is often the keyboard, and stored into a character array using the gets() function. It reads characters up until the input's end or a newline character is encountered. However, it is important to note that the gets() function has security vulnerabilities and is considered unsafe. It is strongly recommended to use alternative functions like fgets() for safer string input.

Example usage: char str[50]; printf("Enter a string: "); gets(str);

#### 3.3.2 Puts function:

The puts() function is used to write a string to the standard output (usually the console). It takes a null-terminated string as an argument and displays it on the console, followed by a newline character.

Example usage: char str[] = "Hello, world!"; puts(str);

In this example, the string "Hello, world!" is passed as an argument to the puts() function, which displays it on the console as: Hello, world!

Note that the puts() function automatically appends a newline character at the end, whereas the printf() function does not.

It's crucial to exercise caution when using the gets() function due to its security vulnerabilities. It is highly recommended to use safer alternatives like fgets () to read input securely

#### 3.4 Pre-processor and Commands

In C programming, preprocessor directives are special instructions that are processed by the pre-processor before the actual compilation of the program. They provide directives to manipulate the source code before it is compiled. Here are some commonly used pre-processor directives in C:

**#include:**To incorporate the contents of one file into the current source file, use the #include directive. It is commonly used to include header files that contain function prototypes, macro definitions, and other necessary declarations.

**#define:** The #define directive is used to define symbolic constants, macros, or function-like macros. It allows you to give a name to a constant value or to define a macro that can be used throughout the program.

**#ifdef, #ifndef, #else, #endif:** These directives are used for conditional compilation. They allow you to include or exclude certain sections of code based on pre-processor-defined conditions.

#ifdef and #ifndef are used to check if a particular identifier has been defined or not.

#else is used in conjunction with #ifdef or #ifndef to specify an alternative code block when the condition is not met. #endif marks the end of a conditional block.

These pre-processor directives are typically placed at the beginning of the source code before the actual compilation begins. They help control the compilation process, including file inclusion, defining constants, and conditional compilation, allowing for more flexible and customizable code generation. It's important to note that pre-processor directives are evaluated and processed by the preprocessor, which operates before the actual compilation of the code.

#### 3.5 # Include and # Define

The #include and #define pre-processor directives are fundamental in C programming for including header files and defining symbolic constants or macros, respectively.

**3.5.1 the #include directive** is used to include header files, while the #define directive is used to define symbolic constants or macros. The #include directive allows you to include external files, such as header files containing function prototypes. It has the syntax: #include <header\_file\_name>

or Copy code #include "header\_file\_name"

**3.5.2 the #define directive** is used to define constants or macros. It allows you to assign a name to a constant value or define a macro that can be used throughout the program. The syntax is:

#define identifier value

#### For example:

#define PI 3.14159

defines the symbolic constant PI with the value 3.14159.

These directives enhance code modularity, reusability, and customization in C programming by including external files and defining constants or macros.

#### 3.6 Ifdef

In C programming, the #ifdef directive enables conditional compilation based on whether a specific identifier is defined or not. It allows for selectively including or excluding code sections during compilation.

#### Syntax:

#ifdef identifier

// Code to be compiled if the identifier is defined

#### #else

// Code to be compiled if the identifier is not defined

#endif

Example: #define DEBUG #ifdef DEBUG printf("Debug mode enabled.\n"); #else printf("Debug mode disabled.\n"); #endif The code within the #ifdef block is compiled if the identifier is defined, otherwise, the code

within the #else block (optional) is compiled.

The #ifdef directive provides flexibility in controlling code inclusion based on pre-defined conditions, commonly used for debugging or platform-specific code.

# 3.7 Prepare and Run Complete C Program

To prepare and run a complete C program, you need to follow these steps:

# 3.7.1 Set up a development environment:

Install a C compiler such as GCC (GNU Compiler Collection) or Clang on your computer.

Choose To write C code, select an integrated development environment (IDE) or code editor. Popular choices include Dev-C++, Code::Blocks, and Visual Studio Code.

# 3.7.2 Write the C code:

Open your chosen code editor or IDE and create a new file with a .c extension. For example, program.c.

Write your C code in the file, including necessary headers, function definitions, and the main function.

# **Example:**

```
#include <stdio.h>
int main() {
printf("Hello, World!\n");
return 0;
}
```

# 3.7.3 Save the file:

Save the file with an appropriate name and the .c extension.

# **3.7.4** Compile the program:

Open a command prompt or terminal window.

Proceed to the directory containing your C file by utilizing the cd command.

Compile the C program using the appropriate compiler command.

#### Example using GCC:

Gccprogram.c -o program

This command compiles the program c file and generates an executable file named program (or any name you choose with the -o option).

#### 3.7.5 Run the program:

In the same command prompt or terminal, enter the command to run the compiled program.

#### Example:

./program

This command executes the compiled program, and you should see the output printed on the screen.

Congratulations! You have prepared and run a complete C program. You can modify the code, recompile, and run it again to see different outputs based on your program logic.

#### 3.8 Summary:

getchar and putchar: Functions that use pointers to perform character input and output operations, accepting and returning ASCII values.

printf: Utilizing pointers to format and display values in a variety of formats using appropriate format specifiers.

gets and puts Functions: Pointers used with gets to read a line of text into a character array, and puts to write a string from a pointer to standard output.

Preprocessor Commands: Pointers are not directly related to preprocessor commands like #define and #include, which manipulate the source code before compilation.

#define and #include: Directives for defining constants/macros and including files, unrelated to pointers.

ifdef: #ifdef directive for conditional compilation based on the existence of a defined identifier, not specifically related to pointers.

Preparing and Running a Complete C Program: Pointers are not directly related to the process of preparing and running a C program; they are used within the program's logic.

#### 3.9 Keywords:

**Input/Output:** The process of transferring data between a program and external devices or files.

**Functions:** A named section of code that performs a specific task. In C programming, functions are used for modularity and code reuse.

**getchar:** A function that reads a single character of input from the standard input stream and returns its ASCII value.

putchar: A function that displays a single character to the standard output stream.

**printf:** A function used to format and print output to the standard output stream. It supports various format specifiers for different data types.

**gets:** A function used to read a line of text from the standard input and store it into a character array. It is considered unsafe due to security vulnerabilities.

**puts:** A function used to write a string to the standard output, followed by a newline character.

**Preprocessor:** A program that processes directives before the actual compilation of code. It is responsible for file inclusion, macro definition, and conditional compilation.

**#include:** A preprocessor directive used to include the contents of another file (header file) into the current source file.

**#define:** A preprocessor directive used to define symbolic constants or macros, allowing for code customization and improved readability.

These keywords form the foundation of the C programming language, enabling various functionalities such as variable declaration, control flow, looping, and defining functions. Understanding and utilizing these keywords effectively is essential for writing C programs.

#### 3.10 Self-Assessment Questions:

What is the purpose of the getchar() and putchar() functions in C programming? Provide an example demonstrating their usage.

How is the printf() function used to display different data types in C programming? Provide examples showcasing the usage of format specifiers.

Discuss the functions gets() and puts() in C programming. Highlight any security concerns associated with the gets() function and suggest a safer alternative.

Explain the role of preprocessor directives in C programming, specifically #include and #define. How do they enhance code modularity and customization?

Describe the purpose and syntax of the #ifdef directive in C programming. Provide an example demonstrating its usage for conditional compilation.

## 3.11 Case Study:

## Building a Simple Text-Based Game in C

**Introduction**: As a computer science teacher, you want to engage your students in a handson coding project to reinforce their understanding of C programming concepts. To make the learning experience more enjoyable and interactive, you decide to create a case study where they will build a simple text-based game using their knowledge of input/output functions, pre-processor directives, and control structures.

**Background:** Your students have already learned the basics of C programming, including the concepts of variables, data types, conditional statements, loops, and functions. They are familiar with the standard input/output functions like printf() and scanf(), as well as pre-processor directives such as #include and #define. This case study will provide them an opportunity to apply their knowledge in a practical scenario.

**Case Study:** You introduce the case study to your students, explaining that they will be creating a text-based adventure game where players navigate through a series of rooms by making choices. Each room will present a different scenario, and players will have to make decisions to progress through the game. The objective is to reach the final room and complete the game successfully.

Here's an outline of the game's flow and functionality:

## Introduction:

Display a welcome message and brief instructions to the player.

Prompt the player to enter their name.

## **Room Setup:**

Define a structure to represent a room, including attributes like room name, description, and available choices.

Create an array of rooms to represent the game's map.

Populate the rooms array with appropriate data, including room names, descriptions, and choices.

## Game Loop:

Initialize a variable to keep track of the player's current room index.

Start a loop to continue the game until the player reaches the final room.

Display the current room's name and description.

Present the player with available choices and prompt them to enter their choice.

Update the current room index based on the player's choice.

Repeat the loop for the new current room.

# **Game Completion:**

Display a congratulatory message when the player reaches the final room.

Show the player's score or any other relevant information.

Prompt the player to play again or exit the game.

# **Questions to Consider:**

- 1. How can you utilize the printf() function to display the game's text-based interface?
- 2. How can you use the scanf() function to receive input from the player and handle their choices?
- 3. How can you incorporate pre-processor directives like #define to define constants or macros for easier code maintenance?
- 4. What data structures can you use to represent the rooms and their attributes efficiently?
- 5. How can you make the game more engaging by adding additional features, such as a scoring system or random events?

# **Recommendations:**

- 1. Encourage students to plan and design the game's structure before starting the implementation. This includes defining the room structure, mapping out the game flow, and deciding on the data representation.
- 2. Encourage code modularity by using functions to handle repetitive tasks, such as displaying room information or handling player choices.
- 3. Emphasize the importance of error handling and input validation to ensure the game handles unexpected inputs gracefully.
- Encourage students to experiment and enhance the game with additional features or creative elements. This can include adding graphics, sound effects, or expanding the game's narrative.
- 5. Provide opportunities for students to share and present their completed games to the class, fostering a collaborative and engaging learning environment.

# **Conclusion:**

By guiding your students through this case study, they will not only reinforce their understanding of C programming concepts but also develop problem-solving skills and gain practical experience in designing and implementing a small.

# 3.12 References:

SubburajR., "Programming in C", Vikas Publishing house Pvt. Ltd.

# Unit: 4

# **Getchar, Putchar Functions and Preprocessor Commands**

# Learning Objectives

- To gain fundamental understanding of the necessity for problem-solving approaches and programming languages.
- To examine key ideas in computer science and computer programming, such as procedural and data abstraction, programming, and software modularity.
- To apply memory management ideas and learn how to use arrays, structures, functions, and pointers effectively.
- To evaluate and identify solutions for computer-specific issues.

# Structure

- 4.1 Arithmetic
- 4.2 Unary
- 4.3 Logical
- 4.4 Bit-Wise Assignment And Conditional Operators
- 4.5 Library Functions
- 4.6 Control Statements
- 4.7 Summary
- 4.8 Keywords
- 4.9 Self-Assessment Questions
- 4.10 Case Study
- 4.11 References

#### **Operators and Expressions**

Operators are unique symbols or characters in the C programming language that perform various operations on operands or variables. On the other hand, expressions are sets of variables, operators, and constants that together produce a value.

## 4.1 Arithmetic

In C programming, arithmetic operators are utilized to conduct mathematical computations on numerical operands. They enable you to do fundamental operations such as addition, subtraction, multiplication, diVision, and more.

#### **4.1.1Addition (+):**

Adds two operands together Example: int sum = 4 + 5; // sum = 9

#### 4.1.2 Subtraction (-):

Subtracts one operand from another Example: int difference = 8 - 3; // difference = 5

#### 4.1.3 Multiplication (\*):

Multiplies two operands Example: int product = 6 \* 7; // product = 42

#### 4.1.4 Division (/):

Divides one operand by another Example: int quotient = 15 / 4; // quotient = 3

#### 4.1.5 Modulus (%):

Returns the remainder after division. int remainder = 15 % 4; // remainder = 3

#### 4.1.6 Increment (++):

Increases the value of an operand by 1 Example: intnum = 5; num++; // num = 6

#### 4.1.7 Decrement (--):

Decreases the value of an operand by 1

Example: intnum = 10;

num--; // num = 9

Arithmetic operators in C programming support a wide range of numeric data types, inCluding integers (int), floating-point numbers (float, double), and character data types. These operators enable you to conduct fundamental mathematical calculations and manipulate numeric values effectively within your C programs.

## 4.2 Unary Operators

Unary operators in the C programming language are operators that only use one operand. They are utilized to either modify the value of the operand or carry out specific actions. Here is a list of the unary operators in C:

## 4.2.1 Unary Plus (+):

It doesn't change the sign of the operand Example: intnum = 5; int result = +num; // result = 5

## 4.2.2 Unary Minus (-):

It changes the sign of the operand Example: intnum = 5; int result = -num; // result = -5

## 4.2.3 Increment (++):

It increases the value of the operand by 1 Example: intnum = 5; num++; // num = 6

## 4.2.4 Decrement (--):

It decreases the value of the operand by 1 Example: intnum = 5; num--; // num = 4

## 4.2.5 Logical NOT (!):

It neGates the value of the operand. If the oPerand is non-zero, it becomes zero; if the operand iS zero, it becomes 1 (true).

Example: int flag = 0; int result = !flag; // result = 1 (true)

## 4.2.6 Bitwise NOT (~):

It performs the bitwise complement of the operand, flipping all the bits.

Example: intnum = 10; int result =  $\sim$ num; // result = -11 (bitwise complement of 10) Unary operators in C programming offer flexibility in working with different data types, such as intEgers, floating-point numbers, and characters. They provide the capability to modify or manipulate the value of a single operand in various ways, allowing for versatile operations within your C programs.

#### 4.3 Logical

In C programming, logical operators are employed to execute logical operations on boolean expressions or conditions. They enable the combination of multiple conditions and facilitate the evaluation of the truth value of the combined expression. Here is a list of the logical operators in C:

## 4.3.1 " Logical AND " (&&):

Returns true if both operands arE true **Example:** int a = 5; int c = 10; if (a > 0 && c > 0) { // This block will be executed since both a and b are greater than 0 }

## 4.3.2 Logical OR {||}

Returns true if at least oNe of the operands is true

Example: int a = 5; int b = -2; if (a > 0 || b > 0) { // This block will be executed since a is greater than 0 }

#### 4.3.3 Logical NOT (!):

Reverses the truth value of the operand. If the opErand is true, it becomes false; if the operand is fAlse, it becomes true.

Example: int a = 5;

if (!(a > 10)) {

// This block will be executed since the condition is false (5 is not greater than 10)

}

Logical operators play a crucial role in conditional statements (such as if-else, while, for) as they enable the control of execution flow based on the evaluation of one or more conditions. By combining simpler conditions, these operators facilitate the expression of complex conditions and assist in decision-making processes that rely on multiple criteria.

#### 4.4 Bit-wise assignment and conditional Operators

Bit-wise assignment operators combine a bit-wise operation with an assignment. They perform bit-wise operations on operands and store the result back into the left operand.

## 4.4.1 Bit Wise Assignment Operators

Bit-wise AND assignment (&=): Performs a bit-wise AND operation between the left and right operands and assigns the result to the left operand

Example: int a = 5; // Binary: 0101

int b = 3; // Binary: 0011

a = b; // a = 1 (Binary: 0001)

Bit-wise OR assignment (|=):assigns the result to the left operand after performing a bit-wise OR operation between the left and right operands.

## Example:

int a = 5; // Binary: 0101

int b = 3; // Binary: 0011

a |= b; // a = 7 (Binary: 0111)

Bit-wise XOR assignment (^=): Performs a bit-wise XOR (exclusive OR) operation between the left and right operands and assigns the result to the left operand.

#### **Example:**

int a = 5; // Binary: 0101 int b = 3; // Binary: 0011 a = b; // a = 6 (Binary: 0110)

Bit-wise left shift assignment (<<=): Performs a bit-wise left shift operation on the left operand by the number of positions specified by the right operand and assigns the result to the left operand

Example: int a = 20; // Binary: 10100 int b = 2;

a >>= b; // a = 5 (Binary: 0101)

# 4.4.2 Conditional (Ternary) Operator:

A condensed method for writing basic conditional expressions is the conditional operator, sometimes referred to as the ternary operator. Three operands are required: a condition, an expreSsion that determines if the conditiOn is true, and an exprEssion that determines whether the conditiOn is false. The syntax is as follows

expression to evaluate if the conditiOn is false. The syNtax is as follows:

condition ?expression1 : expression2

If Expression 1 is evaluated and becomes the outcome of the conditional operator if the conditiOn is true.

If the conditiOn is false, expression2 is evaluated and becomes the result of the conditional operator.

## **Example:**

int a = 6;

int b = 10;

int max = (a > b)? a : b; // maX will be assigned the value of the larger number (10)

The conditional operator is useful for making simple decisions or assigning values based on a condition in a concise manner.

These operators provide additional functionality and flexibility in C programming, allowing you to perform bit-wise operations and express conditional logic efficiently.

# 4.5 Library functions

Library functions in C programming are pre-defined functions from other libraries or the C standard library. Common tasks including input/output operaTions, mathematical calcUlations, striNg manipulation, memory manaGement, and more are made possible by these routines.

# 4.5.1 Input/Output Functions:

printf(): Formats and prints data to the standard output (console).

scanf(): Reads formatted input from the standard input (keyboard) and assigns it to variables.

getchar(): Reads a single chAracter from the standArd input.

putchar(): Writes a single character to the standard output.

# **Example:**

```
#include <stdio.h>
int main() {
    intnum;
    printf("Enter a number: ");
    scanf("%d", &num);
    printf("You entered: %d\n", num);
    return 0; }
```

# 4.5.2 Mathematical Functions:

Mathematical functions in C programming provide a range of operations for performing mathematical calculations. Here are some commonly used mathematical functions:

sqrt(): Computes the square root of a number.

pow(): Raises a numbEr to a specified powEr.

Sin (),cos(), tan(): Calculate the sin, cosine, and tangent of an angle.

abs(): Returns the absolute value of An integer.

# Here's an example coDe snippet demonstrating the usage of the sqrt()

function:#include <<u>math.h</u>>

#include <stdio.h>

```
int main() {
double x = 16.0;
double squareRoot = sqrt(x);
```

```
printf("Square root of %.2lf is %.2lf\n", x, squareRoot);

return 0;
}
```

In this example, the math.h library is included, and the sqrt() function is used to calculate the square root of the variable x. The result is then printed using printf()

## 4.5.3 String Manipulation Functions

```
strlen(): Returns the leNgth of a string.
strcpy(): Copies one string To another.
strcat(): ConcaTenates (appends) two strings.
strcmp(): Compares two striNgs for equality.
Example:
#include <string.h>
#include <string.h>
int main() { char str1[20] = "Hello";
char str2[10] = "World";
strcat(str1, str2);
printf("Concatenated string: %s\n", str1);
return 0;
}
```

## 4.5.4 Memory Management Functions:

malloc(): Allocates a block of Memory dyNamically.calloc(): Allocates and initializes a block of memory dynAmically.

```
#include <stdlib.h>
#include <stdlib.h>
#include <stdlib.h>
int main() {
    int main() {
        int* numbers = (int*)malloc(5 * sizeof(int));
        if (numbers == NULL) {
            printf("Memory allocation failed!\n");
            return 1;
        }
        for (int i = 0; i < 5; i++) {
            numbers[i] = i + 1;
            printf("%d ", numbers[i]);
        }
</pre>
```

free(): Deallocates (frees)previously allocated memory.

```
printf("\n");
free(numbers);
return 0;
}
```

## 4.5.5 FileInput/Output Functions:

fopen(): Opens a file.
fclose(): Closes a file.
fread(), fwrite(): Reads from and writes to a file.
fprintf(), fscanf(): Similar to printf() and scanf(), but for file input/output.

```
Example:
#include <stdio.h>
int main() {
FILE* file = fopen("example.txt", "w");
if (file == NULL) {
printf("Failed to open the file!\n");
return 1;
}
fprintf(file, "This is a sample text.\n");
fclose(file);
return 0;
}
```

In C programming, there exists a wide range of library functions that offer efficient and reusable solutions to common programming tasks. To utilize these functions, it is customary to include the relevant header file at the beginning of your program.

For example, including the <stdio.h> header file provides access to input/output functions.

By leveraging library functions, you can save time and effort by utilizing pre-implemented functionalities rather than developing them from scratch. These functions enhance the efficiency and effectiveness of your programs, enabling you to focus on other aspects of your code.

## 4.6 Control Statements

Control statements are used in C programming to manage a program's flow of execution. They enable you to carry out routine chores, make decisions, and change the order of instructions depending on specific circumstances. These are some of the most often used C control statements.

**4.6.1 If Statement:** A block of code can only be executed using the if statement in the event that a particular condition is met.

if (condition) {

// Code to run in the event that the condition is satisfied

}

4.6.2 " if-else Statement" :By offering a different block of code to be run in the event that
the conditIon is untrue, the if-else statement expands upOn the if statement.
if (condition) {
 // Code that will run in the event that the coNdition is met
} else {
 // Code to be run in the event that the conDition is not met
}

**4.6.3** Nested If-Else Statement: You can nest if-else statements inside each other to create more complex conditions.

if (coNdition1) {

// Code to be exeCuted if condition1 is true

if (conditiOn2) {

**4.6.4 SwitchStatemEnt:** The switch statemEnt allows you to select one of many code blocks to be executed based on the value of a variable or an expression.

**4.6.5 While Loop:** The while loop repeatedly executes a block of code as long as a specified coNdition is true.

while (condition) {
 // Code to be executed while the coNdition is true

}

**4.6.6 "Do-While" Loop:**Similar to The while loop, the do-while loop rUns the code block at least onCe before determining whether the conditioN is met.

do {

// Code to be executed

} while (condiTion);

**4.6.7 "For " Loop:** The for loop allows you to iterate over a sequence of values a specific number of times.

for (initializatIon; condition; update) {

// Code to be executed in each iteration

}

**4.6.8 "Break"** Statement: The break statement is used to exit the Current loop or switch stAtement and resume execution at the next statement after the loop or switch.

```
while (condition) {
  // Code
  if (condition) {
    break; // Exit the loop
  }
  // More code
}
```

**4.6.9 " Continue" Statement:** The continue statement is Used to skip the rest of the Current iteration of a loop and move to the next Iteration.

```
for (int i = 0; i < 10; i++) {
    if (i == 5) {
        continue; // Skip the rest of the code in this iteration
    }</pre>
```

// Code to be executed in each iteration except when <code>į</code> is 5

}

These control statements provide you with the necessary tools to control the flow of execution in your C programs, make decisions, repeat tasks, and create complex logic structures.

# 4.7 Summary:

The C programming language has various keywords and concepts that are important to understand.

Structures allow you to group related variables under a single name.

Arithmetic operators (+, -, \*, /, %) perform mathematical calculations on numerical operands. Unary operators  $(+, -, ++, --, !, \sim)$  work with a single operand and modify its value or perform specific actions.

Logical opeRators {&&,  $\parallel$ , ! } are used to evaluate booleAnexpresSions and make decisions based on the resUlts.

Bit-wise assignment operators (&=, |=,  $^{-}$ , <<=) combine bit-wise operations with assignment.

The conditional (ternary) operator (? :) provides a concise way to write conditional expressions.

Library funcTions are predefined Functions provided by the C standard library or other libraries, offering useful functionalities such as input/output, math calculations, string manipulation, and memory management.

Control statements (if, if-else, switch, while, do-while, for) control the flow of execution based on conditions and loops.

Break and continue statements allow you to control the execution flow within loops.

#### 4.8 Keywords:

These keywords play a crucial role in understanding and writing C programs effectively.

**Structure:**AuSer-defIned data Type in C called a structure enables you to mix various data types into a single enTity. It offers a means of expressing a record or other object with several characteristics.

**Arithmetic:** Arithmetic oPerators in C are used to do mathematical computations on numerical operAnds. They include addition (+), subtraction (-), multiplication (\*), division (/), and modulus (%).

**Unary:** Unary operators are operators to work with a single operand. They can be used to modify the value of the operand or perform specific actions. Examples include unary plus (+), unary minus (-), increment (++), decrement (--), logical NOT (!), and bitwise NOT (~).

**Logical:** Logical operators are used to do logical operations on boolean expressions or conditions. They include logical AND (&&), logical OR ( $\parallel$ ), and logical NOT (!). They help in combining conditions and evaluating the truth value of expressions.

**Bit-Wise:** Bit-wise opeRators in C are used to do bit-level operations on operands. They include bit-wise AND (&), bit-wise OR (|), bit-wise XOR ( $^{\wedge}$ ), bit-wise Left shift (<<), and bit-wise Right shift (>>). They manipulate individual bits of integers or other data types.

**Assignment:** Assignment operators are used to allot values to variables. The basic assiGnment operator is "=" which assigns the value on the right to the variable on the left. There are also compound assignment operators like "+=", "-=", "\*=", etc., which combines an arithmetic operation with assignment.

**Conditional:** The conditional oPerator, also known as the ternary operator, is a compact way to write simple conditional expressions. It takes three operands: a condition, an expRession to

evaluate if the condition is true, and an expresSion to evaluate if the condition is false. It has the form "condition ?expression1 : expression2".

**Library Functions**: Predefined functions offered by the C standard library and additional libraries are known as library functions. They carry out routine activities including string manipulation, arithmetic computations, and input/output procedures, memory management, etc. Examples include printf(), scanf(), sqrt(), strcpy(), etc.

**Control StatEments:** Control statEments in C are used to coNtrol the flow of execution within a program. They include if-else statements for conditional execution, switch statements for multi-way branching, loops (while, do-while, for) for repetitive execution, and break and continue statements for altering loop behavior.

**Operators and Expressions:** Operators in C are special syMbols or characters that perform various operAtions on variables or operands. Expressions are combinations of variables, constants, and operators that result in a value. Understanding operators and expressions is fundamental to writing C programs.

#### 4.9 Self-Assessment Questions:

- What is the result of the following expression? int result = 10 + 5 \* 2 8 / 4;
- Explain the order of operations used in this expression.
- Create a C program that takes two numbers as input from the user and calculates their sum, difference, product, and quotient using arithmetic operators. Display the results.
- What is the difference beTween the unary plus (+) and unary minus (-) operators in C? Provide an example of their usage.
- Explain the logical AND (&&) and logical OR (||) operators in C. Give an example of each.
- Write a C program that checks if a given number is even or odd using the modulus operator (%).
- What is the purpose of the conditional (ternary) operator in C? Provide an example of its usage.
- Describe the difference betweEn the while loop and the do-while loop in C. When would you use each of them?

#### 4.10 Case Study

#### C Programming: Mastering Operators, Expressions, and Control Statements

**Introduction:** As a computer science instructor, you want to provide your students with a comprehensive understanding of operators, expressions, and control statements in the C programming language. These concepts are fundamental to writing efficient and structured code. In this case study, we will explore practical examples, discuss their significance, and examine how they can be applied in real-world scenarios.

**Background:** Before diving into the case study, ensure that your students have a basic understanding of C programming syntax, data types, variables, and basic control flow constructs such as if statements and loops. This foundation will facilitate their comprehension and application of operators, expressions, and control statements.

**Case Study:** Imagine you are developing a simple calculator application in C. The goal is to create a program that allows users to perform basic arithmetic operations and evaluate logical conditions. The calculator should also provide functionalities to manipulate strings and manage memory efficiently.

To achieve this, you will need to implement the following features using operators, expressions, and control statements:

Arithmetic Operations: Implement functions for addition, subtraction, multiplication, division, and modulus calculations. These operations will allow users to perform basic mathematical computations. Test the functions with different input values to ensure their accuracy.

Increment and DecrEment: Incorporate the increment and decRementoperAtors to enable users to increase or decrease the vaLue of variables by 1. This functionality will be useful for handling iterative tasks or counting operations.

Logical Conditions: Implement logical operators sUch as "AND, OR, and NOT" to evaluate complex conditions. For instance, you can create a function that checks if a number is both divisible by 2 and 3 using the logical AND operator.

String Manipulation: Utilize string manipulation functions like strlen, strcpy, strcat, and strcmp to handle string inputs. These functions will allow users to perform operations such as calculating string lengths, copying strings, concatenating strings, and comparing string equality.

Memory Management: Demonstrate the use of memory manAgement functions like "malloc, calloc, and free " to allocate and deallocate memory dynamically. Use these functions to create an array dynamically and populate it with values.

## **Questions to Consider:**

- What are the key benefits of using operators and expressions in C programming?
- How do control statements like if-else, switch, and loops enhance program execution and decision-making processes?
- In what scenarios would you prefer using the conditional (ternary) operator over ifelse statements?
- Explain the importance of memory management functions in C programming. How do they contribute to efficient memory utilization?
- Discuss the significance of library functions in C programming and how they simplify common programming tasks.

# **Recommendations**:

To reinforce the concepts covered in this case study, consider the following recommendations for your students:

- Encourage students to practice implementing the discussed features of the calculator application and explore additional functionalities.
- Provide coding exercises and assignments that focus on applying operators, expressions, and control statements to solve real-world problems.
- Emphasize the importance of code readability, maintainability, and commenting to facilitate collaboration and future code modifications.
- Familiarize students with the C standard library and encourage them to explore other library functions that may be relevant to their programming projects.
- Encourage students to engage in code reviews, pair programming, and collaborative projects to enhance their understanding and improve their programming skills.

By following these recommendations, your students will gain hands-on experience and a deep understanding of operators, expressions, and control statements in the context of real-world programming scenarios. This will equip them with valuable skills and knowledge to become proficient C programmers.

# **Conclusion:**

Mastering operators, expressions, and control statements is essential for any C programmer. By undertaking the case study outlined above, your students will gain

# 4.11 Reference

SubburajR., "Programming in C", Vikas Publishing house Pvt. Ltd.

# Unit:5

# **Conditional Statements**

# Learning Objectives

- To gain fundamental understanding of the necessity for problem-solving approaches and programming languages.
- To examine key ideas in computer science and computer programming, such as procedural and data abstraction, programming, and software modularity.
- To apply memory management ideas and learn how to use arrays, structures, functions, and pointers effectively.
- To evaluate and identify solutions for computer-specific issues

# Structure

- 5.1 While and do-while
- 5.2 For Statements
- 5.3 Nested Loops
- 5.4 If else
- 5.5 Switch and Break
- 5.6 Continue and goto statements
- 5.7 Comma operators
- 5.8 Summary
- 5.9 Keywords
- 5.10 Self-Assessment Questions
- 5.11 Case Study
- 5.12 References

# Loops

Loops are control structures in C programming to let you repeat a block of code several times in response to a certain circumstance. When you need to repeat operations or iterate over a set of values, loops come in handy.

# 5.1 While and do-while

While Loops: The while loop in C programming allows used for the repetitive execution of a block of code as a specified condition remains true. The condition is assessed before the start of each iteration. The code block is run IF the condition evaluates to true. The loop ends If the condition evaluates to false.

Here is the syntax of the while loop:

```
while (condition) {
```

// Code to be executed while the condition is true

```
}
```

Consider the following example:

```
int i = 1;
while (i <= 5) {
    printf("%d\n", i);
    i++;
}
```

The while loop in the example above outputs the values of variable I from 1 to 5. As long as the condition ( $i \le 5$ ) is true, the loop will continue running. The value of I is priNted inside the loop, and the i++ command is then used to increase it. Repeat this step until the condition is no longer true.

do-while cycle: Similar to the while loop, the "do-while loop" runs the code block At least one time before evaluating the condition. With every iteration, the conDition is verified. The loop continues to run if the condition Is true; if otherwise, it is ended.

```
Syntax:
do {
```

```
// Code to be executed
} while (condition);
Example:
int i = 1;
do {
    printf("%d\n", i);
I++;
} while (i <= 5);</pre>
```

The do-while loop in the example above outputs the values of i from 1 to 5. The cOde block is executed by the loop initially, and then the condition is verified. The loop keeps running since the condition is true.

Keep in mind that the do-while loop will run the code block at least once Even if the condition is initially false.

For repetitive activities, you can use either the while loop or the "do-while loop". The dowhile loop verifies the condition following the code block has been executed, whereas the while loop does it before. This is the main distinction between the two loops.

To prevent an infinite loop, it's crucial to make that the condition in both loops eventually evaluates to false. Control statements such as break can be used to end an iteration of the loop or to continue skipping the remaining code, giving you more control over how the loop behaves.

#### 5.2 For Statements:

The for loop in C programming is used to iterate over a set of variables a predetermined number of times. It is divided into three sections: update, condition, and initialization. When the numBer of iterations is known ahead of time, the for loop is frequently utilized since it offers a condensed method of expressing iteration.

#### The syntax of the for loop in C is as follows:

56

```
for (initialization; condilion; update) {
    // Code to execut in each iteration
}
```

## Here's a breakdown of every part of the for loop:

Initialization: The loop control variable is initialized during this one-time, loop-starting execution. It establishes the loop control variable's initial value. Condition: Prior to each repetition, the conDition is assessed. The body of the lOop is carried out if the coNdition is true: if not, the loOp is ended. Update: The loop control variable is updated during the update phase, which is carried out following each iteration. Usually, it modifies the loop control variable by increasing or decreasing.

Multiple statements can be included in the initialization, condition, and update sections, separated by commas.

Example 1: Print numbers from 1 to 5 using a for loop

```
for (int i = 1; i <= 5; i++) {
```

printf("%d\n", i);

# }

In the above example, the loop control variable i is initialized to 1. The loop

continues as long as i is less than or equal to 5. After each iteration, i is incremented

by 1. The loop body prints the value of i in each iteration.

Example 2: Calculate the sum of numbers from 1 to 10 using a for loop

int sum = 0;

```
for (int i = 1; i <= 10; i++) {
```

```
sum += i;
```

```
}
```

The loop control variable i is initialized to 1 in this example. As long as is less thAn or equal to 10, the loOp will continue. I is increased by 1 at the end of each iteration, and its current value is added to the sum variaBle.Finally, The sum is printed.

The for loop is a versatile construct that allows you to perform various operations in a concise manner. It is widely used for iterating over arrays, performing arithmetic calculations, and executing repetitive tasks.

## 5.3 Nested Loops:

Nested loops in C programming refer to the situation where One loop is nested in another loop. This allows for many levels of iteration and is commonly used when dealing with multidimensional Data structures or when performing operations that require nested iterations.

# 5.3.1 Here's an example to illustrate the concept of nested loops:

```
#include <stdio.h>
 int main() {
 int rows = 3;
int cols = 4;
for (int i = 1; i <= rows; i++) {
 for (int j = 1; j <= cols; j++) {
printf("(%d, %d) ", i, j);
 }
printf("\n");
 }
return 0;
}
We have a nested for loop structure in the code above. Rows are iterated
the outer loop, while columns are iterated over by the inner loop. This re
printing the coordinates (i, j) for each cell in a 3x4 grid.
The output of this program will be:
(1, 1) (1, 2) (1, 3) (1, 4)
(2, 1) (2, 2) (2, 3) (2, 4)
(3, 1) (3, 2) (3, 3) (3, 4)
```

As you can see, the inner loop execute multiple times for every iteration of the outer loop. This allows us to perform operations on each element of a two-dimensional structure or perform complex computations that require nested iterations.

Nested loops can be extended to any number of levels, depending on the complexity of the problem at hand. However, it's importAnt to ensure that the iterations are correctly structured, and the termination conditions are appropriately defined to avoid infinite loops.

## 5.3.2 Nested loops are useful in various scenarios, such as:

- Nested loops in C programming are particularly useful in several scenarios. They are commonly employed in the following situations:
- Processing two-dimensional arrays or matrices: Nested loops allow for the traversal of each element in a 2D array or the execution of operations on a matrix.
- Generating patterns or shapes: By controlling the number of rows and columns to be printed, nested loops can be utilized to create various patterns or shapes.
- Working with hierarchical dAta structures: When working with complex data structures such as trees or graPhs, nested loops become essential for traversing and performing operations on the elements.
- It is crucial to consider the complexity and efficiency of the code when using nested loops. As each additional level of nesting increases the number of iterations exponentially, optimizing the loop structure and assessing the computational cost of the nested loops becomes important.
- Furthermore, control statements like break and continue can be employed within nested loops to manage the flow of execution or prematurely terminate the loops based on specific conditions.
- Overall, nested loops provide a powerful mechanism to handle intricate iterations and execute operations on multidimensional data structures in C programming.

## 5.4 if else:

The if-else statement in C programming enables decision-making and control of the execution flow based on a given condition. It provides the ability to define different blocks Of code to be executed depending on the truth value of the condition.

Example 1: Checking if a number is even or odd using if-else

```
int num = 5;
if (num % 2 == 0) {
    printf("The number is even.\n");
} else {
    printf("The number is odd.\n");
}
```

Here, the if-else statement is used to ascertain whether the value kept in the num variable is odd or even. If the condition num % 2 == 0 evaluates to true, it means the number is divisible by 2 and hence even. Otherwise, it is considered odd.

Example 2: Checking if a person is eligible to vote

```
int age = 18;
```

```
if (age >= 18) {
```

```
printf("You are eligible to vote.\n");
```

```
} else {
```

printf("You are not eligible to vote.\n");

```
}
```

In this example, the if-else statement is used to check if a person's age is 18 or above. If the condition age >= 18 is true, it means the person is eligible to vote; otherwise, they are not eligible.

You can also use multiple if-else statements together to create more complex decision-making structures. These are called nested if-else statements.

· · · · · ·

```
Example 3: Checking the sign of a number
int num = -5;
if (num > 0) {
    printf("The number is positive.\n");
} else if (num < 0) {
    printf("The number is negative.\n");
} else {
    printf("The number is zero.\n");
}
```

In this example, a number's sign is checked using the if-else expression. It first determines whether the value is higher than zero, then checks if it is less than 0, and finally, if neither of these conditions is true, it concludes that the number is zero.

With the use of the if-else statement, you may regulate how your program runs depending on several circumstances, making it a fundamental construct for decision-making in C programming.

#### 5.5 Switch and Break:

The switch statement in C programming is a control statement that facilitates the selection of one code block from multiple options to be executed. This selection is based on the value of a provided expression. It serves as an alternative method for decision-making and control of the execution flow.

The switch statement in C programming follows the syntax outlined below:

```
switch (expression) {
    case value1:
    // Code to be executed if expression equals value1
    break;
```

```
case value2:
```

// Code to be executed if expression equals value2

```
break;
```

# // ...

## default:

// Code to be executed if none of the cases match the expression

}

The switch statement allowS for the selection oF a code block based on the vAlue of the exPression. Each case represents a possible value of the expression, followed by the code to be executed if the expression matches that value. After a case has been completed, thE switch block is terminated using the break statement. The default block code is run as a fallback if none of the circumstances fit the expression.

The switch statement in C programming functions as follows:

The expression denotes the value or variable being evaluated.

Each case specifies a potential value that the expression can possess. When the expression matches a case value, the consequent code block is executed.

The break statement is utilized to exit the switch block after executing a case. It ensures that the execution does not continue to subsequent cases.

If none of the cases fit the expression, the default case, which is optional, indicates the code block to be performed. It acts as a fallback option.

To ensure precise execution, the break statement is included in each case block. This ensures that the execution does not spill over into subsequent cases. with no the break statement, the code would continue to the next case until a break statement is encounter or until the end of the switch block is reached.

The switch statement is commonly employed when a limited number of possible values need to be compared against a single expression. It provides a concise and readable approach to handle such scenarios.

Additionally, the break statement can be used beyond the switch statement to exit a loop or terminate the execution of a specific code block

```
Example 2: Using break in a loop
for (int i = 1; i <= 10; i++) {
    if (i == 5) {
        break;
    }
    printf("%d ", i);
}</pre>
```

In this example, the break statement is employed within <u>a for</u> loop. Once the loop control variable "i" reaches the value of 5, the break statement is executed, resulting in the premature termination of the loop.

The combination of the switch statement and the break statement in C programming provides powerful capabilities for decision-making and controlling the flow of execution based on various cases or conditions.

#### 5.6 Continue and goto statements:

The continue and goto statements are control flow statements in C programming that enable the modification of the normal execution flow.

In loops, the continue stateMent is used to skip over the left over code in the current iteration and move on to the next one. Its goal is to forego some iterations under particular circumstances.

#### 5.6.1 Here's an example demonstrating the usage of the continue statement:

When the condition i % 2 == 0 evaluates to true, indicating an even number, the continue stateMent is executed. Consequently, the remaining code within that iteration is bypassed, and the loop proceeds to the next Iteration. As a result, only odd numbers are printed in the output.

On the other hand, the goto statement facilitates an unconditional transfer of control flow within the program to a labeled statement located elsewhere in the code. It enables a direct jump to a specific location identified by the label.

#### 5.6.2 Here's an example demonstrating the usage of the goto statement:

```
#include <stdio.h>
int main() {
    int count = 0;
Start:
    count++;
    if (count <= 5) {
        printf("Count: %d\n", count);
goto start;
}
return 0;</pre>
```

```
ł
```

In this example, the goto statement is employed to create a loop-like behavior. The program commences with the start label, and whenever it encounters the goto start statement, it jumps back to the labeled statement. This process continues until the count variable surpasses 5. As a result, the output will display the count values

It is value noting that the usage of goto is generally discouraged in structured programming due to its potential to complicate code readability and maintenance. In most cases, structured control statements such as loops and conditionals are preferred over goto. However, there are specific scenarios where goto can be beneficial, such as breaking out of nested loops or handling error conditions.

Both the continue and goto statements offer mechanisms to modify the execution flow in C programming. However, it is vital to employ them judiciously, ensuring that they enhance code clarity and maintainability.

## 5.7 Comma Operators:

The comma operator (,) in C programming is a binary operator that facilitates the sequential evaluation of multiple expressions. It returns the value of the last expression. The comma operator is employed to merge multiple expressions into a single expression or to separate multiple expressions within a larger statement.

The syntax of the comma operator is as follows:

expression1, expression2

Here's an example to illustrate the usage of the comma operator:

int a = 1, b = 2, c = 3;

int result;

result = (a++, b++, c++);

printf("Result: %d\n", result);

In this example, the comma operator is used in the expression (a++, b++, c++). The comma operator evaluates the expressions a++, b++, and c++ from left to right. Each expression increments the respective variable.

The value of the last expression, c++, is assigned to the variable result. The value of result will be 3, as it reflects the final value of c after the increments.

# The comma operator is often used in a few specific situations:

In for loops: The comma operator can be used in the initialization, condition, and update parts of a for loop to include multiple exPressions.

```
for (int i = 0, j = 10; i < j; i++, j--) {
```

```
// Loop body
```

```
}
```

In function calls: The comma operator can be used to pass multiple

arguments to a function call.

```
printf("Value of a: %d, b: %d, c: %d\n", a, b, c);
```

In variable declarations: The comma operator can be used to declare multiple variables of the same type in a single statement.

Int x=1 ,y-2 ,z=3 ;

It is crucial to be aware that the comma operator possesses the lowest precedence among all C operators. Consequently, expressions containing the comma operator are evaluated in a left-To-right manner, and the value of the Entire expression corresponds to the value Of the rightmost expression.

To maintain code clarity and readability, it is advisable to exercise caution when utilizing the comma operator and avoid excessive complexity or confusing expressions. Prioritizing clear and readable code is generally preferred over excessive reliance on the comma operator.

#### 5.8 Summary

In C programming, the while and do-while loops are examples of control flow structures. The "do-while loop" checks the condition after running the loop at least Once, whereas the while loop does so before conducting the loop. This is the main distinction between the two loops.

Another control flow pattern in C programming that incorporates increment/decrement, condition checking, and initialization in a single line is the for loop. It is helpful when you need exact control over loop variables or know how many iterations there will be beforehand. The break statement is used to exit a loop precipitately. It is commonly used within loops or switch statements to terminate the loop or skip the remaining code in the block.

The "Switch statement" is an alternative to multiple if-else statements. It allows you to evaluate the value of an expression against multiple case labels and execute the corresponding block of code.

To go to the next iteration and bypass the leftover code in the curRent iteration, loops utilize the continue statement. When you wish to skip specific iterations depending on a particular condition, it is helpful.

The goto statement allows you to transfer the program's control to a labelled statement elsewhere in the code. While it can be used to simplify certain situations, excessive Use of goto statements can make code harder to read and maintain.

#### 5.9 Keywords:

**Structure:** It is used to define a user-defined data type that can hold dissimilar types of data under a single name. It allows you to create a custom data structure with its own members and use it to organize related data.

While and do-while: These are looping constructs in C. If a convinced condition is true, the while loop repeatedly runs a block of code. Similar to the "while loop ", the do-while loop runs the code block at least Once before evaluating the condition.

**For Statements:** A for loop is used to cycle through a set number of values in a sequence. It is divided into three sections: update, condition, and initialization. With each iteration, the Loop modifies the loop variable and continues as long as the condition is true.

**Nested Loops:** Nested loops refer to the situation where 1 loop is nested in another loop. This allows for multiple levels of iteration and is commonly used when dealing with multidimensional data structures or performing operations that require nested iterations.

**If else:** The if-else statement in C enables decision-making and control of the execution flow based on a given condition. It allows you to define different blocks of code to be executed depending on the Truth value of the condition.

**Switch and Break:** The switch statement in C facilitates the selection of one code block from multiple options to be executed based on the value of a provided expression. The break statement is used to exit the switch block once a case has been executed.

**Continue and goto statements:** In loops, the continue statement is used to Go on to the next iteration without running the remaining code in the current one. A labeled statement somewhere in the code can receive an unconditional transfer of control thanks to the goto statement.

**Comma Operators:** The comma operator in C allows you to evaluate multiple expressions and return the result of the last expression. It is often used to write concise code or combine multiple statements into a single statement.

#### 5.10 Self-Assessment Questions:

- Differentiate while loop and a do-while loop in C programming? Provide an example where each loop would be more suitable.
- How does the syntax of a for loop in C programming differ from a while loop? Give an example of a situation where you would choose to use a for loop over a while loop.
- Explain the purpose of the break statement in C programming and provide an example where it would be used.
- How does the switch statement differ from using multiple if-else statements? When would you choose to use a switch statement instead of if-else statements?
- What are the continue and goto statements used for in C programming? Provide an example scenario where each of these statements would be appropriate to use.

#### 5.11 Case Study

Implementing Sustainable Practices in a Manufacturing Company

**Introduction:** This case study focuses on a manufacturing company called ABC Manufacturing, which is committed to adopting sustainable practices in its operations. The case study explores the background of the company, its challenges in implementing sustainable practices, and provides recommendations for overcoming these challenges.

**Background:** ABC Manufacturing is a medium-sized company That specializes in the production of consumer gOods. Over the years, the Company has experienced significant growth and success but has also faced increasing scrutiny regarding its environmental impact. With the Growing awareness of Climate change and the need for sustainable business practices, ABC Manufacturing has recognized the importance of integrating sustainability into its operations.

**Case Study:** ABC Manufacturing has identified several areas where Sustainable practices can be implemented. These include reducing energy consumption, minimizing Waste generation, and exploring eco-friendly materials for production. The company has already taken some initial steps, such as installing energy-efficient lighting and implementing recycling programs. However, they face challenges in scaling up their efforts and making sustainability an integral part of their organizational culture.

The management team at ABC Manufacturing has realized that implementing sustainable practices requires a comprehensive approach involving various stakeholders, including employees, suppliers, and customers. The company aims to strike a balance between environmental responsibility and maintaining profitability. However, they are unsure about the best strategies to achieve this goal.

#### **Questions to Consider:**

- What are the potential benefits of implementing sustainable practices for ABC Manufacturing?
- What challenges might ABC Manufacturing face in integrating sustainability into its operations?
- How can ABC Manufacturing engage and motivate employees to embrace sustainable practices?
- What strategies can ABC Manufacturing adopt to reduce energy consumption and minimize waste generation?

- How can ABC Manufacturing collaborate with suppliers to source eco-friendly materials?
- How can ABC Manufacturing communicate its sustainability initiatives to customers and create a positive brand image?

## **Recommendations:**

- Develop a sustainability roadmap: ABC Manufacturing should create a clear and detailed plan outlining specific goals, timelines, and key performance indicators related to sustainability. This roadmap will provide a structured approach and enable the company to track progress effectively.
- Foster a culture of sustainability: The company should promote awareness and educate employees about the importance of sustainable practices. This can be achieved through training programs, workshops, and internal communication campaigns. Incentives and recognition for employees who actively contribute to sustainability goals can also be implemented.
- Invest in technology and innovation: ABC Manufacturing should explore and invest in advanced technologies that can help reduce energy consumption and optimize production processes. Adopting energy-efficient machinery, implementing real-time monitoring systems, and utilizing automation where appropriate can significantly contribute to sustainability efforts.
- Collaborate with suppliers: ABC Manufacturing should engage with its suppliers to identify eco-friendly alternatives for raw materials and packaging. Establishing clear sustainability criteria for supplier selection and working closely with them to improve their own sustainability practices will help create a more sustainable supply chain.
- Communicate and engage with customers: ABC Manufacturing should effectively communicate its sustainability initiatives to customers through various channels, such as social media, product packaging, and website. Sharing success stories, certifications, and transparently addressing any concerns or challenges will help build trust and loyalty among environmentally conscious customers.

## **Conclusion:**

By implementing these recommendations, ABC Manufacturing can successfully integrate sustainable practices into its operations, minimize its environmental impact, and position

itself as a leader in the industry. The business will guarantee long-term profitability, build its brand's image, and contribute to a more sustainable future.

# 5.12 References:

SubburajR., "Programming in C", Vikas Publishing house Pvt. Ltd.

# Unit:6

# Arrays

# Learning Objectives

- To gain fundamental understanding of the necessity for problem-solving approaches and programming languages.
- To examine key ideas in computer science and computer programming, such as procedural and data abstraction, programming, and software modularity.
- To apply memory management ideas and learn how to use arrays, structures, functions, and pointers effectively.
- To evaluate and identify solutions for computer-specific issues

# Structure

- 6.1 Defining and processing
- 6.2 One-Dimensional Arrays
- 6.3 Two Dimensional Arrays
- 6.4 Multi Dimensional Arrays
- 6.5 Enum
- 6.6 Summary
- 6.7 Keywords
- 6.8 Self-Assessment Questions
- 6.9 Case Study
- 6.10 References

### Arrays

A collection of elements that are sequentially placed in memory locations and have the same data type is referred to as an array in C programming. With arrays, you may use a single variable name to store and retrieve numerous values of the same type.

#### 6.1 Defining and Processing Arrays:

In C programming, working with arrays involves several steps: declaration, initialization, and performing operations on the array elements. These steps include defining the array, assigning values to its elements, and manipulating the array data.

Here is a step-by-step guide of defining and processing arrays;

Declaring an array: To declare an Array, you specify its data type, name, and size (no. of elements).

data\_typeArray\_name[array\_size];

## Example:

int numbers[5];

Initializing array elements:

You can initialize the elements of an array at the time of declaration or assign

a) Initializing at declaration:

```
int numbers[] = {1, 2, 3, 4, 5};
```

b) Initializing later:

numbers[0] = 10;

<u>numbers[1]</u> = 20;

<u>numbers[2]</u> = 30;

numbers[3] = 40;

numbers[4] = 50;

values to the elements later in the code.

Accessing Array elements: Array elements are accessed using their indices, starting from 0.

int x = numbers[0]; // Accessing the first element of the array

int y = numbers[2]; // Accessing the third element of the array

 Modifying array elements: You can assign new values to array elements the assignment operator (=).

numbers[1] = 100; // Modifying the second element of the array

 Looping through array elements: Loops are often used to iterate over a elements and perform operations on them.

a) Using a for loop:

for (int i = 0; i < array\_size; i++) {</pre>

// Access and process array elements using numbers[i]

```
}
b) Using a while loop:
int i = 0;
while (i < array_size) {
    // Access and process array elements using numbers[i]
i++;
}</pre>
```

Arrays in C programming offer a wide range of operations that can be performed on their elements. These operations include finding the minimum or maximum value, calculating the sum or average, sorting the elements, searching for a specific value, and more. To accomplish these tasks, you would typically iterate over the array elements and employ conditional statements or mathematical operations as necessary.

```
Example: Calculating the sum of array elements
int sum = 0;
for (int i = 0; i < array_size; i++) {
    sum += numbers[i];
}
Example: Finding the maximum value in an array
int max = numbers[0];
for (int i = 1; i < array_size; i++) {
    if (numbers[i] > max) {
    max = numbers[i];
    }
}
```

Multidimensional Arrays: In addition to One-dimensional arrays, C also support multidimensional arrays, such as 2D or 3D arrays. These arrays are organized as matrices or grids.

# Example: Declaring and accessing elements in a 2D array

```
int matrix[3][3] = {
```

{1, 2, 3},

{4, 5, 6},

{7, 8, 9}

};

```
int element = matrix[1][2]; // Accessing the element at row 1, column 2 (value: 6)
Arrays are versatile data structures in C that allow you to store, access, and process.
```

# 6.2 One-dimensional Arrays:

In C programming, one-dimensional arrays serve as containers for storing multiple elements of the sAme data type in a adjacent memory block. Each element within the array can be accessed using its corresponding index, which denotes its position within the array.

Here's how you define and work with one-dimensional arrays in C:

When declaring a one-dimensional array in C, you start by indicating the data type of its elements. Next, you provide the array name, followed by the number of elements enclosed within square brackets []. If desired, you can also initialize the array during declaration by using an initializer list, which consists of the initial values assigned to each array element. data\_typearray\_name[array\_size];

Example:

int numbers[5]; // Declaration of an integer array with a size of 5

int values[] = {1, 2, 3, 4, 5}; // Declaration and initialization in a single statement

 Accessing Array Elements: Array elements are accessed using their indices, which start from 0 and go up to array\_size - 1. Use the array name followed by the index enclosed in square brackets [].

int x = numbers[0]; // Accessing the first element of the array

int y = numbers[2]; // Accessing the third element of the array

 Modifying Array Elements: You can modify the values of array elements by assigning new values to them using the assignment operator (=).

numbers[1] = 100; // Modifying the second element of the array

 Looping through Array Elements: Loops are commonly used to iterate over array elements and perform operations on them. Use a loop counter variable to access array elements using their indices

```
a) Using a for loop:
```

```
for ( int j = 0;j<array_size;ji++) {
    // Access and process array elements using array_name[i]
}
b) Using a while loop:
int i = 0;
while (i <array_size) {
    // Access and process array elements using array_name[i]
i++;
}</pre>
```

One-dimensional arrays in C allow for a multitude of operations to be performed on their elements. These operations include finding the minimum or maximum value, calculating the sum or average of the elements, searching for a specific element, sorting the elements in ascending or descending order, and more. To carry out these operations, it is common to iterate over the array elements and employ conditional statements, mathematical operations, or algorithms as needed.

```
Example: Calculating the sum of array elements
```

```
int sum = 0;
for (int i = 0; i < array_size; i++) {
   sum += array_name[i];
}</pre>
```

```
Example: Finding the maximum value in an array
int max = array_name[0];
for (int i = 1; i < array_size; i++) {
    if (array_name[i] > max) {
      max = array_name[i];
}
```

}

In C programming, one-dimensional arrays are essential because they offer an effective method for storing and managing data sets. They enable you to use a single variable name to manipulate several values of the same type.

# 6.3 Two Dimensional Arrays:

In C programming, two-dimensional arrays serve as data structures for storing information in a two-dimensional grid or matrix format. They are essentially arrays composed of arrays, where each element within the array is, in fact, an array itself. This arrangement enables the representation of tabular or grid-like data structures efficiently.

## Here's how you define and work with two-dimensional arrays in C:

Declaration and Initialization: Declare a two-dimensional array by giving the array name, dimensions (in square brackets), and the data type of its entries.

"data\_typearray\_name[row\_size][column\_size];" :xample:

nt matrix[3][4]; // Declaration of a 2D integer array with 3 rows and 4 columns int grid[][2] = { {1, 2}, {3, 4}, {5, 6} }; // Declaration and initialization of a 2D array n the second example, the number of rows is determined automatically based on :he number of initializer lists provided.

 Accessing Array Elements: Two-dimensional array elements are accessed using row and column indices. Use the array name followed by the row index and column index enclosed in square brackets [].

int value = array\_name[row\_index][column\_index]; // Accessing a specific element **Changing Array Elements:** The assignment operator (=) can be used to change the values of array elements by giving them new values.

array\_name[row\_index][column\_index] = new\_value; // Modifying a specific element Looping through Array Elements: Nested loops are commonly used to iterate over all the elements of a two-dimensional array. Use one loop for the rows and another loop for the columns.

for (int i = 0; i <row\_size; i++) {

for (int j = 0;  $j < column_size$ ; j++) {

// Access and process array elements using array\_name[i][j]

Array Operations: Two-dimensional arrays can be used to perform various operations, such as matrix operations, image processing, game boards, and more. You can perform calculations, comparisons, and manipulations on the elements using nested loops and appropriate algorithms.

<sup>}</sup> 

```
Example: Summing the elements of a 2D array
int sum = 0;
for (int i = 0; i < row_size; i++) {
  for (int j = 0; j < column_size; j++) {
    sum += array_name[i][j];
  }
Example: Summing the elements of a 2D array
int sum = 0;
for (int i = 0; i < row_size; i++) {
  for (int j = 0; j < column_size; j++) {
    sum += array_name[i][j];
  }
}</pre>
```

```
Example: Finding the maximum value in a 2D array
```

```
int max = array_name[0][0];
for (int i = 0; i < row_size; i++) {
  for (int j = 0; j < column_size; j++) {
    if (array_name[i][j] > max) {
      max = array_name[i][j];
    }
  }
}
```

Two-dimensional arrays allow you to work with data in a grid-like structure, providing a flexible way to store and process multi-dimensional data. They are widely used in applications that involve matrices, tables, grids, and other structured data arrangements.

#### **6.4 Multidimensional Arrays:**

Multidimensional arrays in C extend the concept of two-dimensional arrays to store and manipulate data in more than two dimensions. They provide a way to organize and work with data structures that require multiple levels of indexing. By defining additional dimensions, such as a three-dimensional space or higher-dimensional structures, you can represent and process complex data sets. This allows for efficient storage and retrieval of information based on the specific requirements of the problem at hand.

Here's how you can declare and work with multidimensional arrays in C:

Declaration and Initialization: A multidimensional array is declared by first stating the data Type of each of its components, Then the array name, and finally the widths of each dimension, all encapsulated in square brackets [].

"data\_typearray\_name[size1][size2]...[sizeN];"

### **Example:**

int matrix[3][3][3]; // Declaration of a 3D integer array With dimensions 3x3x3

int grid[][2][2] = {

- $\{ \{1, 2\}, \{3, 4\} \},\$
- $\{ \{5, 6\}, \{7, 8\} \}$
- }; // Declaration and initialization of a 3D array

In the second example, the number of rows is determined automatically based on the number of initializer lists provided.

#### **Accessing Array Elements:**

Multidimensional array elements are accessed using multiple indices, each representing a dimension. Use the array Name followed by the indices enclosed in [] square brackets. int value = array\_name[index1][index2]...[indexN]; // Accessing a specific element Modifying Array Elements: The assignment operator (=) can be used to assign new values to multidimensional array elements, allowing you to change their values. array\_name[index1][index2]...[indexN] = new\_value; // Modifying a specific element Looping through Array Elements: To iterate over all the elements of a multidimensional array, you need to use nested loops, where each loop corresponds to a dimension of the array.

```
for (int i = 0; i < size1; i++) {
  for (int j = 0; j < size2; j++) {
    // Access and process array elements using array_name[i][j]
}</pre>
```

The number of nested loops should match the number of dimensions in the array.

**Array Operations:** Multidimensional arrays can be used for a variety of applications, including representing spatial data, matrices, game boards, and more. You can perform calculations, comparisons, and manipulations on the elements using nested loops and appropriate algorithms.

```
Example: Summing the elements of a 3D array

int sum = 0;

for (int i = 0; i < size1; i++) {

for (int i = 0; i < size2; i++) {
```

for (int k = 0; k < size3; k++) {

sum += array\_name[i][j][k];

```
6.5 "Enum:"
```

}

}

}

In C, an enum is a user-defined data type that defines a set of named values, known as enumerators. It allows you to create a collection of named constants that represent a specific set of related values. Enums provide a practical and organized approach to defining and manipulating discrete values within a program. They are commonly used to represent options, states, or categories that have a limited and predefined set of values.

Here's how you can define and use an enum in C:

#include <stdio.h>

// Define an enum for days of the week

```
enum Weekday {
 Monday,
 Tuesday,
 Wednesday,
 Thursday,
 Friday,
 Saturday,
 Sunday
};
int main() {
// Declare a variable of type enum
enum Weekday today;
// Assign a value to the variable
today = Wednesday;
// Use the enum value in code
if (today == Wednesday) {
printf("Today is Wednesday.\n");
} return 0;
}
```

In this example, an enum named Weekday is used to represent the days of the week. The enum automatically assigns integer values to its enumerators, starting from 0 by default. Within the main function, a variable named today is declared with the Weekday enum type and is assigned the value Wednesday. The code then uses an if statement to compare the value of today with the Wednesday enumerator. If the comparison is true, a message related to Wednesday is printed.

The output of this program will be:

Today is Wednesday.

You can also explicitly assign values to the enumerators by specifying them in the enum definition:

```
enum Month {
January = 1,
February,
March,
April,
May,
June,
July,
August,
September,
October,
November,
December
};
```

In this case, the first enumerator January is explicitly assigned the value 1, and subsequent enumerators are assigned values based on the previous enumerator incremented by one. Enumerations are useful for improving code readability, making it easier to understand and work with related sets of constants. They give a way to define and operate discrete sets of values in a clear and organized manner.

# 6.6 Summary:

- Arrays in C are collection of elements of same type, stored in consecutive memory locatIons, allowing for easy data manipulation and processing.
- To work with arrays, declare them with a specific data type, name, and size. Initialize them during declaration or assign values later.
- Access array elements using indices and modify them by assigning new values.
- Loop through array elements using for or while loops to perform operations like calculating sums, finding max/min values, searching, or sorting.
- Multidimensional arrays are organized as matrices and accessed using multiple indices.
- Enums are user-defined data types for named constant sets, helping organize and manipulate discrete values.

# 6.7 Keywords:

**Structures:** User-defined data type in C for grouping variables of different types into a single entity.

Arrays: Collection of elements of the similar type stored in immediate memory locations.

**One-dimensional Arrays:** Simplest form of an array in C, storing elements in a single row.

Two-dimensional Arrays: Array with two dimensions, representing a matrix or grid.

Multidimensional Arrays: Arrays with more than two dimensions for complex data structures.

Enum: User-defined data type with a set of named values representing constants or options.

**Defining and Processing Arrays**: Steps involving declaring, initializing, and accessing array elements.

**Initializing Arrays:** Assigning values to array elements at declaration or later in the code. **Accessing Array Elements:** Using indices to access specific elements within an array.

# 6.8 Self-Assessment Questions:

- What are the key steps involved in defining and processing arrays in C programming?
- How do you access and modify individual elements in a one-dimensional array in C?
- Explain the concept of multidimensional arrays in C and provide an example of accessing elements in a 2D array.
- What is the purpose of enums in C? Provide an example of how enums can be used in a program.
- Describe the process of looping through array elements using both for and while loops in C.
- Give an example of an array operation, such as finding the maximum value or calculating the sum of elements, and explain how it can be implemented using a loop and conditional statements.
- Bonus: What are some applications or use cases where multidimensional arrays can be helpful in programming?

# 6.9 Case Study:

# Improving Customer Experience in the E-commerce Industry: A Case Study

**Introduction:** In today's digital Age, the E-commerce industry has experience significant growth, providing consumers with the convenience of shopping from anywhere at any time.

However, with intense competition and rising customer expectations, businesses must constantly strive to enhance their customer experience to remain competitive. In this case study, we will explore the challenges faced by an e-commerce company and provide recommendations to improve their customer experience.

**Background:** XYZ E-commErce is a prominent online retailer that offers a broad range of products to customers worldwide. Over the past few years, the company has witnessed steady growth and attracted a substantial customer base. However, recently, the company has been facing several challenges related to customer experience, resulting in a decline in customer satisfaction and loyalty.

**Case Study:** XYZ E-commerce has identified three key areas where they are struggling to meet customer expectations:

Order Fulfillment: Customers have reported delayed deliveries and inconsistencies in order fulfillment. Some customers have received incorrect or damaged items, while others have experienced long wait times for their orders. These issues have led to frustration and dissatisfaction among customers.

Customer Support: XYZ E-commerce has received multiple complaints regarding their customer support services. Customers have reported difficulties in reaching customer support representatives, long response times, and inadequate resolutions to their concerns. This lack of effective customer support has further deteriorated the overall experience.

Website Performance: The company's website experiences frequent downtime, slow loading speeds, and navigational issues. These technical problems have hindered customers' ability to browse products, make purchases, and access essential information, leading to a frustrating shopping experience.

#### **Questions to Consider:**

- What are the potential reasons behind the delayed deliveries and order fulfillment inconsistencies? How can these issues be addressed to ensure a smoother process?
- How can XYZ E-commerce improve their customer support services to address customer complaints and enhance satisfaction? What strategies and resources can be implemented to achieve this?
- What measures can XYZ E-commerce take to improve their website performance and reduce downtime? How can they enhance website usability to provide a seamless shopping experience?

# **Recommendations:**

- Strengthen Order Fulfillment:
- Conduct a thorough analysis of the supply chain to identify bottlenecks and streamline the order fulfillment process.
- Implement quality control measures to minimize the occurrence of incorrect or damaged items.
- Invest in advanced inventory management systems and logistics partners to improve efficiency and reduce delivery times.
- "Enhance Customer Support:"
- Increase the Number of customer Support representatives and implement round-theclock support to reduce response times.
- Develop a comprehensive training program for support staff to ensure they are equipped with the necessary skills and knowledge.
- employ a ticketing system or "customer relationship management" (CRM) software to track and resolve customer issues efficiently.
- Improve Website Performance:
- Conduct regular website maintenance and invest in reliable hosting services to minimize downtime.
- Optimize website speed by compressing images, leveraging caching techniques, and minimizing unnecessary scripts.
- Conduct usability tests and gather user feedback to identify and rectify navigational issues, making the website more intuitive and user-friendly.

# **Conclusion:**

- By implementing these recommendations, XYZ E-commerce can significantly enhance their customer experience, resulting in improved customer satisfaction, increased loyalty, and sustained business growth.
- Note: This case study is fictional, and the recommendations provided are based on general best practices in the e-commerce industry.

# 6.10 References:

SubburajR., "Programming in C", Vikas Publishing house Pvt. Ltd.

# Unit: 7

# Functions

# Learning Objectives

- To gain fundamental understanding of the necessity for problem-solving approaches and programming languages.
- To examine key ideas in computer science and computer programming, such as procedural and data abstraction, programming, and software modularity.
- To apply memory management ideas and learn how to use arrays, structures, functions, and pointers effectively.
- To evaluate and identify solutions for computer-specific issues.

# Structure

- 7.1 Defining and Accessing: Passing Arguments
- 7.2 Function Prototypes,
- 7.3 Recursions
- 7.4 Use of library functions
- 7.5 Summary
- 7.6 Keywords
- 7.7 Self-Assessment Questions
- 7.8 Case Study
- 7.9 References

## Functions

Functions in C programming are self-contained blocks of code designed to perform specific tasks. They offer modularity and code reusability by allowing you to call them from different parts of the program. Functions help in organizing the program's logic, improving readability, and simplifying maintenance.

# 7.1 Defining and Accessing: Passing arguments

When defining functions in C, you have the option to specify parameters that serve as placeholders for values to be passed when the function is called. These values, known as arguments, are used within the function to perform specific operations. By defining and accessing function parameters, you can make your functions more flexible and reusable, as they can work with different input values provided during function calls.

#### **Defining Parameters:**

In the function declaration or definition, you specify the parameter list inside the parentheses. Each parameter consists of its data type and a name.

return\_typefunction\_name(parameter\_typeparameter\_name);

## **Example:**

int add(int a, int b); // Function declaration with two integer parame

#### **Accessing Parameters:**

Inside the function body, you can access the parameter values using their names, just like regular variables. The parameters act as local variables within the function scope.

return\_typefunction\_name(parameter\_typeparameter\_name) {

```
// Access the parameter values
```

}

Example:

```
int add(int a, int b) {
```

```
return a + b; // Accessing the values of the "a" and "b" parameters
```

ł

# **Passing Arguments:**

When calling a function, you provide the arguments in the same order as the function's parameter list. The arguments can be literals, variables, or expressions of the corresponding data types.

return\_type result = function\_name(argument1, argument2); // Function call with arguments function\_name(argument1, argument2); // Function call without storing the result Example:

int sum = add(5, 3); // Calling the "add" function with literal arguments 5 and 3

int x = 10;

int y = 20;

int result = add(x, y); // Calling the "add" function with variable arguments

In the examples above, the values of 5 and 3 are passed as arguments to the add function in the first call. In the second call, the variables x and y are used as arguments.

#### **Function Parameter Modes:**

The standard way that function parameters are supplied by value in C is to make a replica of the argument's value and utilize it inside the function. This guarantees that any changes made to the parameter within the function won't have an impact on the initial argument.

However, it is also possible to pass arguments by reference using pointers. By passing the address of a variable as an argument, you can directly access and modify the value of the original variable within the function. This allows for more direct manipulation of variables and is useful in scenarios where you want the changes made inside the function to reflect in the original variable.

#### **Example:**

```
void increment(int *num) {
  (*num)++; // Increment the value pointed to by "num"
}
int main() {
  int x = 5;
  increment(&x); // Pass the address of "x" as an argument
// The value of "x" is now 6
  return 0;
  }
```

In this example, the increment function takes a pointer to an integer as a parameter. By dereferencing the pointer and incrementing the value, the original variable x is modified when the function is called with &x as the argument.

Function parameters allow you to pass values to functions and work with them inside the function. They provide a way to make functions more flexible and reusable by allowing different values to be processed based on the arguments passed during function calls.

# 7.2 Function Prototypes:

A function prototype is a declaration that provides the necessary information about a function before its actual definition or usage. It contains the name, return type, and type of the function's parameters, if any. Function prototypes are used to tell the compiler about the existence and signature of the functions that will be utilized in the program. They are usually inserted in header files or before the main function.

Here's how you can define and use function prototypes in C:

**Function Prototype Syntax:** The syntax for a function prototype is similar to the syntax for function declarations. It includes the return types, function\_name, and parameter list, followed by a semicolon at the end.

return\_typefunction\_name(parameter\_list); **Example:** 

```
int add(int a, int b); // Function prototype for an "add" function that takes two integers as parameters and returns an integer result
```

**Placing Function Prototypes:** Function prototypes are typically place at the begining of the source file or in header files. This allows other functions in the file to reference them and ensures that the compiler knows about the functions before they are used.

Example:

```
// Function prototypes
int add(int a, int b);
void printMessage();
int main() {
    // Function calls
    int result = add(5, 3);
    printMessage();
    return 0;
}
```

#### **Benefits of Function Prototypes:**

Allows functions to be called before their actual definitions in the program.

Provides a way to separate function declarations from their implementations, improving code organization.

Helps catch errors and detect mismatches in function calls and definitions during the compilation process.

Enables the compiler to perform type checking and generate appropriate warnings or errors if there are inconsistencies.

Function prototypes in C enable you to write modular and maintainable code by separating the declaration of functions from their implementations. This approach allows you to use functions in any order within the source file and ensures that the compiler has the necessary information to correctly compile and link the program.

It's important to note that in modern C programming, function prototypes are not always mandatory, particularly if the function definition precedes its usage in the program. However, adhering to the practice of using function prototypes is considered beneficial for improved code organization and early error detection during development.

#### 7.3 Recursions:

Recursion in programming refers to the method where a function call itself during its execution. In C programming, recursion is employed to resolve issues that can be divided into smaller, similar sub-problems. Recursive methods consist of two essential elements: the base case, which defines the termination condition, and the recursive case, which breaks down the problem into smaller instances and calls the function again to solve them.

Here's an example of a recursive function to calculate the factorial of a number:

```
#include <stdio.h>
int factorial(int n) {
// Base case: when n is 0 or 1,return 1
if (n == 0 || n == 1) {
return 1;
}
// Recursive case: multiply n with the factorial of (n-1)
else {
return n * factorial(n - 1);
}
}
```

```
int main() {
intnum = 5;
int result = factorial(num);
printf("The factorial of %d is %d\n", num, result);
return 0;
}
```

In this example, the factorial function is defined recursively. The Base case is when n is 0 or 1, in which case the function returns 1. When the function calls itself recursively, it multiplies the outcome by n and calls itself with n-1. The recursive calls unwind and return the final factorial number once the procedure reaches the base case.

### When running the program, the output will be:

The factorial of 5 is 120

Recursion allows for elegant solutions to certain issues by breaking them down into smaller, more manageable sub-problems. However, it's important to ensure that recursive functions have a proper base case to avoid infinite recursion. Additionally, recursive functions can be less efficient in terms of memory usage and execution time compared to iterative solutions. Therefore, it's essential to analyze the problem and choose the appropriate approach accordingly.

### 7.4 Use of Library Functions:

Library functions in C provide a wide range of pre-defined functions that can be used to perform various operations, such as input/output, mathematical calculations, string manipulation, memory management, and more. These functions are part of standard libraries like the C Standard Library (libc) and additional libraries like math.h, string.h, stdio.h, etc. Here are some examples of how to use library functions in C:

```
1. Input/Output Functions (stdio.h):
```

```
#include <stdio.h>
int main() {
    int num;
    printf("Enter a number: ");
    scanf("%d", &num);
    printf("You entered: %d\n", num);
    return 0;
}
```

```
}
```

In this example, the printf method is used to show a message to the user, and the scanf method is used to read an integer input by the user.

```
2 Mathematical Functions (math.h):
 #include <stdio.h>
 #include <math.h>
 int main() {
 double num = 2.5;
 double result = sqrt(num);
 printf("The square root of %.2lf is %.2lf\n", num, result);
 return 0;
 }
 Here, the sqrt function from the math.h library is used to calculate the square root of
 a number.
     3 String Manipulation Functions (string.h):
 #include <stdio.h>
 #include <string.h>
 int main() {
   char str1[] = "Hello";
   char.str2[] = "World";
strcat(str1, str2);
printf("Concatenated string: %s\n", str1);
return 0;
```

```
}
```

In this example, the streat function from the string.h library is used to concatenate two strings.

These are just a few examples of how to use library functions in C. Each library provides a set of functions with specific purposes, and you can explore the documentation for each library to learn more about the available functions and how to use them effectively.

# 7.5 Summary:

• Methods (functions) in C are self-contained blocks of code that perform particular tasks given, promoting modularity and code reusability.

- Parameters are placeholders in function definitions that allow values to be passed during function calls.
- Function prototypes are declarations that provide information about a function before its definition or usage, improving code organization and error detection.
- Recursion is a way where a function call itself, often used to solve problems by breaking them down into smaller sub-problems.
- C provides library functions in standard and additional libraries, offering pre-defined functionality for tasks like input/output, math calculations, and string manipulation.
- Proper understanding and use of functions, parameters, function prototypes, recursion, and library functions enhance code organization, reusability, and development efficiency in C programming.

## 7.6 Keywords:

Here are the keywords related to the shared data on functions in C programming:

**Functions:** Self-contained blocks of code designed to perform specific tasks, enhancing modularity and code reusability.

**Modularity:** Organizing code into separate modules or functions to improve maintainability and ease of development.

**Code reusability:** Designing code that can be reused in various parts of a program or in multiple programs, save time and attempts.

**Defining functions**: Specifying the implementation of a function, including its name, return type, and parameter list.

Accessing functions: Invoking a function in the program's execution flow by calling its name and passing arguments.

**Parameters:** Variables declared in a method's definition that receives values when the method is called.

**Arguments**: Values passed into to a function during its invocation to be used as input for the function's parameters.

**Function prototypes:** Declarations specifying the name, return type, and parameter list of a function before its actual implementation, allowing for forward referencing and type checking.

**Base case:** A condition in a recursive function that defines the termination condition, stopping the recursion.

**Recursive case:** a portion of a recursive function that solves the problem by calling the function itself on smaller instances of the problem. Recursion: A programming method where a function calls itself throughout its execution to address an issue by splitting it into smaller sub-problems

**Library functions:** Predefined functions provided by libraries to perform specific operations, like input/output, string manipulation and mathematical calculations.

These keywords encompass the core concepts and elements discussed in the shared information about functions in C programming.

# 7.7 Self-Assessment Questions:

- What are the differences between a function declaration and a function definition in C? Why is it important to have function prototypes?
- Explain the concept of passing arguments by value and passing arguments by reference using pointers in C. When would you choose one approach over the other?
- Write a program of recursive function in C to calculate the sum of digits in a given positive integer. Include the base case and the recursive case in your implementation.
- How can you effectively use library functions in C programming? Give examples of two commonly used library functions and explain their purpose.
- Consider a scenario where you need to concatenate two strings in C without using a library function. Write a user-defined function to perform this operation and provide a code example.

# 7.8 Case Study

# **Revolutionizing Travel Booking: A Case Study of Voyager Travel Solutions**

**Introduction:** Voyager Travel Solutions is a dynamic online travel agency aiming to provide exceptional travel booking experiences to customers worldwide. This case study examines the challenges faced by Voyager Travel Solutions in delivering seamless and personalized travel services and proposes recommendations to enhance their customer experience and stay ahead in the competitive travel industry.

**Background:** Voyager Travel Solutions has gained recognition as a leading online travel agency, giving a wide range of travel services, consists of flights, accommodations, and vacation packages. However, the company has identified several areas where they are

encountering difficulties in meeting customer expectations. Challenges include complex booking processes, limited personalization options, and inadequate customer support.

**Case Study:** Voyager Travel Solutions has identified three key areas where they are facing challenges:

Streamlining Booking Processes: Customers have reported difficulties in navigating the website and completing bookings efficiently. Complex and time-consuming booking processes, including multiple form submissions and redundant information requests, have resulted in frustration and abandoned bookings.

Personalization and Customization: Voyager Travel Solutions recognizes the growing demand for personalized travel experiences. However, their current offerings lack customization options, leaving customers with limited choices and little ability to tailor their travel plans according to their preferences.

Customer Support and Assistance: The company has received feedback regarding the quality and responsiveness of their customer support. Customers have expressed concerns about long waiting times for assistance, lack of clear communication, and subpar resolution of issues, leading to dissatisfaction and negative experiences.

#### **Questions to Consider:**

- How can Voyager Travel Solutions simplify and streamline their booking processes to enhance the customer experience? What improvements can be made to reduce complexity and make the booking process more efficient?
- What strategies can be implemented to offer greater personalization and customization options to customers? How can Voyager Travel Solutions provide tailored recommendations and travel packages to meet individual preferences?
- How can Voyager Travel Solutions improve their customer support and assistance services? What steps should be taken to reduce response times, enhance communication, and ensure effective resolution of customer issues and concerns?

#### **Recommendations:**

- Streamlining Booking Processes:
- Implement a user-friendly interface with intuitive navigation, clear instructions, and simplified form submissions to reduce customer effort during the booking process.

- Integrate smart autofill features and remember customer preferences to eliminate redundant information requests and speed up the booking process.
- Leverage advanced technologies like artificial intelligence (AI) and machine learning (ML) to give personalized recommendations and streamline the booking flow based on customer preferences.
- Personalization and Customization:
- Develop a robust customer profiling system to capture and analyze customer preferences, travel history, and interests.
- Utilize customer data to offer tailored travel recommendations, personalized promotions, and customizable travel packages.
- Collaborate with partners and local vendors to provide unique and customizable experiences, such as personalized itineraries and exclusive add-ons.
- Customer Support and Assistance:
- Invest in a comprehensive customer support system that includes multiple channels for communication, such as live chats, email, and tele-support.
- Implement a ticketing system or CRM software to track and manage customer inquiries effectively, ensuring timely responses and follow-ups.
- Train customer support representatives to deliver empathetic, knowledgeable, and solution-oriented assistance, empowering them to resolve issues promptly and exceed customer expectations.

#### **Conclusion:**

By implementing these recommendations, Voyager Travel Solutions can elevate their customer experience, cultivate customer loyalty, and position themselves as a trusted and customer-centric travel agency.

#### 7.9References:

SubburajR.,"Programming in C", Vikas Publishing house Pvt. Ltd.

# Unit: 8

# **Storage Classes in C**

# Learning Objectives

- To learn essential information on the need of programming languages and problem solving techniques.
- To explore major concept of computer science and process of computer programming, including programming, procedural and data Abstraction and program modularity.
- To learn effective usage of arrays, structures, functions, pointers and to implement memory management concepts.
- To analyse and find solution of computer specific problems

## Structure

- 8.1 Storage classes
- 8.2 Automatic Storage Class
- 8.3 External and Static variables
- 8.4 Summary
- 8.5 Keywords
- 8.6 Self-Assessment Questions
- 8.7 Case Study
- 8.8 References

#### **Storage Classes**

Storage classes in C programming play a vital role in defining the scope, lifetime, and accessibility of variables. They provide flexibility and control over how memory is allocated and used within a program. A storage class specifies the characteristics of a variable, such as its storage duration, scope, and linkage.

#### 8.1 Storage classes

Storage classes in programming determine how variables are stored in memory and their behaviour. Common storage classes include:

Automatic (auto): Default for local variables within functions or blocks.

Static (static): Variables with program-wide lifetime and retained values between function calls.

Register (register): Suggests storing variables in CPU registers for quicker access.

Extern (extern): Declares variables defined in other files or modules for sharing.

Thread Local Storage (TLS): Creates a separate variable copy for each thread in multithreaded programs.

Accessing variables depends on their scope and visibility. Local variables are limited to their block or function. Global variables can be accessed anywhere. Extern variables need their definition available.

#### 8.1.1 The Concept of Scope in C

Scope refers to the visibility and accessibility of variables in a program. It determines where a variable can be accessed and how long it remains valid during program execution. In C, there are three types of scope: block scope, function scope, and file scope.

**Block scope:** Variables with block scope are defined within a block of code, typically enclosed within curly braces. They are only accessible within that block and any nested blocks. Once the block is exited, the variables cease to exist. Block scope is commonly associated with variables declared within functions or compound statements.

**Function scope:** Variables with function scope are defined in a function and can be accessed anywhere within that function. They are local to the function and are not visible outside of it. Function scope variables are created when the function is called and destroyed when it returns.

**File scope:** Variables with file scope are declared outside of any function and are accessible throughout the whole file. They can be accessed by any function defined within that file. File

scope variables have a long lifetime and are created when the program starts and destroyed when the program terminate.

Understanding the concept of scope is essential for managing variables effectively and preventing naming conflicts within a program.extern

#### 8.1.2 "Storage Duration and Linkage"

Storage duration refers to the period for which a variable exists in memory. In C, there are three types of storage duration: automatic, static, and dynamic.

**Automatic storage duration:** Variables by automatic storage duration are created when the block containing their declaration is entered and destroyed when the block is exited. They are typically used for temporary or short-lived variables. Automatic variables are automatically initialized to garbage values if not explicitly initialized.

**Static storage duration:** Variables with static storage duration exist throughout the entire execution of the program. They are initialized only before the program starts and retain their values between function calls. Static variables are useful when a variable needs to maintain its value across different function invocations or when a variable requires a long lifespan.

**Dynamic storage duration:** Variables with dynamic storage duration are created and destroyed explicitly using dynamic memory allocation functions such as malloc() and free(). They are used to allocate memory dynamically during program execution, allowing for flexibility in managing memory resources.

Linkage determines how variables are shared and accessed across different parts of a program. There are two types of linkage: internal and external.

**Internal linkage:** Variables with internal linkage can be accessed only within the same translation unit (source file). They are declared using the static keyword. Internal linkage is useful for creating variables that are local to a specific file and not accessible outside of it.

**External linkage:** Variables with external linkage can be accessed by multiple source files within a program. They are typically declared outside of any function and can be access across different translation units by using the extern keyword. External linkage is useful for creating variables that need to be shared and accessed globally.

Understanding storage duration and linkage is crucial for managing variables' lifespan and accessibility within a program, as well as facilitating communication between different parts of the program.

#### 8.1.3 Identifying and Understanding Storage Class Specifiers

In C programming, storage class specifiers are keywords that modify the default storage class of a variable. They help specify the desired storage class and define the characteristics of a variable.

#### The commonly used storage class specifiers in C are:

**auto:** The Auto specifier is the default storage class for local variables. It indicates to the variable has automatic storage duration and is created when the block containing its declaration is entered. The auto specifier is rarely used explicitly since it is the default behavior.

**extern:** The extern specifier is used to declare variables with external linkage. It allows variables to be accessed across different source files. The extern keyword is commonly used when accessing variables defined in other files or when declaring global variables that need to be shared across multiple files.

**static:** The static specifier is used to declare variables with static storage duration. It retains its value between function calls and has a lifespan that extends during the program's execution. When used with global variables, the static specifier restricts the visibility of the variable to the file where it is defined, giving it internal linkage.

**register:** The register specifier suggests that a variable should be stored in a CPU register for faster access. It is a hint to the compiler and does not guarantee that the variable will be stored in a register. The register specifier is rarely used in modern compilers since compilers are generally efficient in optimizing register allocation.

**volatile:** The volatile specifier is used for variables that can be modified by external entities outside the program's control, such as hardware devices or concurrent threads. It ensures that the variable is always read from memory and not cached, preventing unexpected behavior due to optimization.

**const:** The constspecifier is used to declare variables as read-only. Once assigned a value, a const variable cannot be modified throughout the program's execution. It helps enforce immutability and enhances program correctness and maintainability.

**restrict:** The restrict specifier is used to indicate that a pointer is the only means to access a particular memory location. It helps the compiler optimize memory access by eliminating unnecessary checks and improving performance. The restrict specifier is primarily used in pointer declarations.

**\_Thread\_local:** the \_Thread\_localspecifier is used to declare variables with thread-local storage period. It allows each thread to have its own separate instance of the variable. Thread-

local variables are useful in multithreaded programs where every thread requires its own copy of a variable.

\_Atomic: The \_Atomic specifier is used to declare variables that can be accessed atomically, ensuring that read and write operations are performed as a single atomic operation. It provides thread-safe access to shared variables in concurrent programs.

Understanding and utilizing these storage class specifiers correctly is crucial for effectively managing variables and controlling their behavior within a C program.

#### 8.2 Automatic Storage Class

The automatic storage class is the default storage class for variables defined within a function or a block. When a variable is declared as automatic, it is created and initialized every time the block containing its declaration is entered. Let's delve deeper into understanding automatic variables.

#### 8.2.1 Understanding Automatic Variables

Automatic variables are declared using the auto keyword, although it is often omitted since it is the default storage class. These variables are allocated memory on the stack at runtime. Each time the block in which they are declared is entered, the variables are created, and when the block is exited, they are automatically destroyed.

The lifetime of an automatic variable is limited to the block in which it is defined. This means that the variable can only be accessed within that block and its nested blocks. Once the block is exited, the memory occupied by automatic variables is freed, and their values are no longer accessible.

#### 8.2.2 Lifetime and Scope of Automatic Variables

The lifetime of automatic variables is tied to their enclosing block. When the block is entered, the variables are created, and when the block is exited, they are destroyed. This automatic creation and destruction make automatic variables suitable for temporary data storage within functions or blocks. The scope of automatic variables is limited to the block in which they are defined, including any nested blocks within it. They cannot be accessed outside the block, and any attempts to access them will result in a compilation error.

It's important to note that each invocation of a function or entry into a block creates a new set of automatic variables with their own distinct memory locations. This allows recursive function calls or nested blocks to have separate instances of automatic variables.

## 8.2.3 Examples and Usage Guidelines for Automatic Storage Class

Let's consider some examples to understand the usage of automatic variables: Example 1: Calculation within a Function #include <stdio.h>

```
void calculateSum(int a, int b) {
    auto int sum = a + b;
    printf("The sum of %d and %d is %d\n", a, b, sum);
}
```

```
int main() {
```

```
calculateSum(5, 7);
return 0;
```

```
}
```

In this example, the variable sum is declared as automatic within the function calculateSum(). It is used to store the sum of two integers passed as parameters. The sum variable is created when the function is called and is destroyed when the function returns.

Example 2: Loop Iteration Counter #include <<u>stdio.h</u>>

```
void printNumbers(int n) {
  for (auto int i = 1; i <= n; i++) {
    printf("%d ", i);
}</pre>
```

```
printf("\n");
}
int main() {
    printNumbers(5);
    return 0;
}
```

In this example, the variable i is declared as automatic within the for loop. It serves as a counter for printing numbers from 1 to the specified value of n. The i variable is created at the beginning of each iteration and is destroyed at the end of the iteration.

# Usage Guidelines for Automatic Storage Class:

Use automatic variables when you need temporary storage within a function or block.

Avoid relying on automatic variables for long-term storage or passing their addresses outside their scope.

Be mindful of the scope and lifetime of automatic variables to prevent unintended access or memory-related issues.

### 8.2.4 Common Pitfalls and Best Practices

Common pitfalls related to automatic variables include:

Using the values of automatic variables outside their scope, leading to undefined behavior.

Forgetting to initialize automatic variables, resulting in unpredictable values.

Declaring large arrays as automatic variables, potentially causing stack overflow.

To ensure effective usage of automatic storage class, consider the following best practices:

Declare automatic variables as close as possible to their usage point to enhance code readability.

Always initialize automatic variables to avoid accessing uninitialized values.

Limit the size of automatic arrays to avoid stack overflow issues.

Minimize the scope of automatic variables to reduce the risk of unintended access or conflicts.

By understanding the concepts, usage guidelines, and avoiding common pitfalls, you can harness the power of automatic storage class effectively in your C programs.

#### 8.3: External and Static Variables

In C programming, external variables are used to share data across multiple source files in a program. An external variable is declared outside of function or block and can be accessed by other source files through an appropriate declaration. External variables play a crucial role in modular programming, allowing different modules or source files to communicate and share data.

#### 8.3.1 Linkage and Scope of External Variables

Linkage refers to the visibility and accessibility of variables in different parts of a program. In C, external variables have external linkage, which means they can be accessed and shared across multiple source files. The scope of an external variable extends to the entire program, allowing any function or source file to access and modify its value.

To declare an external variable, we use the extern keyword before the variable's declaration. This informs the compiler that the variable is defined in another source file and should be linked appropriately during the compilation process. It's important to note that the actual definition of the external variable should be present in one of the source files, typically without the extern keyword.

For example, consider two source files: file1.c and file2.c. To share an external variable named count between them, we would declare it as '**extern**'int count; in both source files. The actual definition of count would be present in either 'file1.c' or 'file2.c' without the '**extern**' keyword, such as int count = 0;.

#### 8.3.2 Understanding Static Variables

Static variables, unlike external variables, have internal linkage and are limited to a specific scope. A static variable is declared within a function or block using the static keyword. The scope of a static variable is local to the block in which it is defined, but it retains its value across multiple invocations of the block.

One of the key features of static variables is their persistence. When a function or block containing a static variable is called, the variable's value is preserved between successive calls. This property can be useful when we want to maintain a value across different invocations of a function without using a global variable.

Static variables are also initialized only once, during the first execution of the block. Subsequent invocations of the block do not reinitialize the static variable. Therefore, static variables are ideal for situations where we need to retain some information across function calls without reinitializing it each time.

## 8.3.3 Utilizing External and Static Variables in C Programs

To effectively utilize external and static variables in C programs, it is important to follow certain guidelines:

**Use external variables sparingly:** While external variables provide a way to share data across source files, excessive use of external variables can lead to code complexity and potential conflicts. It is generally recommended to limit the use of external variables to situations where truly global data sharing is required.

**Define external variables in a separate header file:** To ensure consistency and avoid declaration conflicts, it is common practice to define external variable declarations in a separate header file. This header file can then be included in all the source files that need to access the external variable.

**Document the usage and purpose of external variables:** Since external variables are shared across multiple source files, it is crucial to document their usage, purpose, and any specific guidelines for modification or access.

**Managing the lifetime and scope of static variables:** Since static variables retain their values across different invocations of a block, it is important to consider their lifetime and scope. Make sure the lifetime of the static variable aligns with the desired behavior, and be aware of potential side effects caused by the persistence of static variables.

**Sharing mutable data without proper synchronization:** When multiple threads or processes access and modify external variables, proper synchronization mechanisms, such as locks or atomic operations, should be employed to ensure data integrity and prevent race conditions. Failing to synchronize access to shared external variables can lead to unexpected and erroneous results.

By understanding the concepts of external and static variables, adhering to best practices, and addressing common mistakes, you can effectively utilize these features in C programs, enabling efficient data sharing and managing state across different parts of your code.

# 8.4 Summary:

- Understanding the concept of scope in C is essential for managing variables effectively. The unit explains the different scopes, including block, function, and file scopes, and how they impact variable visibility and lifetime.
- Storage duration and linkage play crucial roles in determining the lifetime and accessibility of variables. The unit explores the three storage durations: automatic, static, and dynamic, and discusses the concept of linkage, distinguishing between internal and external linkage.
- Identifying and understanding storage class specifiers is vital for correctly defining variables. The unit covers important specifiers such as auto, extern, static, register, volatile, const, restrict, \_Thread\_local, and \_Atomic, explaining their purposes and usage.
- The automatic storage class is extensively covered, providing insights into automatic variables, including their allocation on the stack, lifetime within scopes, and guidelines for usage. The unit also highlights common pitfalls and best practices to help programmers avoid mistakes.
- The unit delves into external and static variables, discussing their linkage and scope. It explains how external variables facilitate modular programming and demonstrates how static variables can retain their values across multiple function calls. Practical examples and tips are provided to effectively utilize these variable types.

# 8.5 Keywords:

Here are the keywords related to the shared data on functions in C programming:

**auto:** The auto keyword is used to specify the automatic storage class for variables. It is default storage class for local variables within a function. Variables declared as auto are allocated memory on the stack and have a limited scope within the block or function where they are defined.

**extern:** The extern keyword is used to declare a variable or function which is defined in another source file or module. It provides a way to access variables or functions that have external linkage. When declaring an external variable, only the type and name are specified, as the actual definition exists in another file.

static: The static keyword has different meanings depending on its context. When used by a variable inside a function, it causes the variable to retain its value between function calls.

This is known as static storage duration. When used with a global variable or function, it limits the scope of the variable or function to the current file, providing internal linkage.

**register:** The register keyword suggests to compiler that a variable should be stored in a processor register for faster access. However, the use of register is merely a suggestion, and the compiler may choose to ignore it. It is typically used for frequently accessed variables that require fast access.

**volatile:** The volatile keyword is used to indicate that a variable can be modified unexpectedly by external factors, and the compiler should not apply certain optimizations to it. This is commonly used for variables that are accessed by multiple threads, interrupt service routines, or hardware registers.

**const:** The const keyword is used to declare variables that cannot be modified after initialization. It indicates that the variable is read-only.

Using const can help enforce immutability, improve code readability, and enable the compiler to perform certain optimizations.

**restrict:** The restrict keyword is a hint to the compiler that a pointer is the sole means of accessing a memory location. It allows the compiler to optimize memory accesses by assuming that there are no overlapping memory regions accessed through different pointers. It is primarily used for pointer-based optimizations.

**\_Thread\_local:** The \_Thread\_Local keyword is use to declare thread-local variables. A thread-local variable has a unique instance for each thread, meaning that each thread has its own copy of the variable. This can be useful in multithreaded programming when variables need to have thread-specific values.

\_Atomic: The \_Atomic keyword is used in conjunction with specific types to declare variables that can be accessed atomically, meaning that their read and write operations are guaranteed to be atomic without the need for explicit synchronization. This is useful in concurrent programming to ensure correct and safe access to shared data.

#### **8.6 Self-Assessment Questions:**

- What is the difference between block scope and file scope in C? Provide an example of each.
- How does the storage duration of an automatic variable differ from that of a static variable? Explain with suitable examples.

- What is the purpose of the "extern" keyword in C? How does it relate to external variables? Provide an example of its usage.
- Explain the concept of static variables and their role in C programming. How are they different from automatic variables?
- How does the "const" keyword affect the storage class and behavior of a variable? Give an example where the usage of "const" is beneficial.
- Discuss the differences between internal and external linkage in C. Provide an example that demonstrates the usage of both types of linkage.

## 8.7 Case Study

# Managing Data Sharing and Variable Behavior in a Multithreaded Application Introduction:

In modern software development, multithreaded applications are becoming increasingly common. However, managing data sharing and variable behavior in such applications can be challenging. This case study explores the use of storage classes and variable scope in a multithreaded application to ensure proper data management and avoid conflicts.

## **Background:**

The case study focuses on a financial application that processes multiple transactions concurrently. The application is designed to handle transactions from various sources and update the corresponding account balances. To achieve efficient processing and avoid data inconsistencies, the application utilizes multithreading.

### **Case Study:**

The financial application comprises several modules, including transaction processing, account management, and reporting. To effectively manage variables and data sharing, the developers incorporate different storage classes and variable scopes.

Automatic Storage Class: Within the transaction processing module, automatic variables are used to store temporary data during the processing of individual transactions. These variables have a block scope and are automatically created and destroyed with each transaction. By using automatic storage class, the application ensures that data related to a specific transaction remains isolated and doesn't interfere with other concurrent transactions.

**External Storage Class**: The account management module maintains account balances and handles updates from multiple threads. To share the account balance data across the application, external variables with external linkage are employed. By declaring these

variables as extern, they can be accessed and modified by multiple source files, ensuring consistency in balance updates. Proper synchronization mechanisms, such as locks, are implemented to prevent race conditions when multiple threads access and modify the external variables.

**Static Storage Class**: In the reporting module, a static variable is utilized to track the total number of processed transactions across different invocations of the reporting function. By declaring the variable as static within the function, its value is retained between function calls. This allows the reporting module to maintain accurate transaction counts across multiple invocations without the need for a global variable, enhancing modularity and encapsulation.

## **Questions to Consider:**

How does the use of automatic storage class ensure data isolation and prevent conflicts in the transaction processing module?

What benefits does employing external storage class provide in the account management module for handling concurrent updates to account balances?

How does the use of static storage class improve modularity and encapsulation in the reporting module while maintaining accurate transaction counts?

## **Recommendations:**

- Use appropriate synchronization mechanisms, such as locks or atomic operations, when multiple threads access and modify external variables to ensure data integrity and prevent race conditions.
- Document the usage and purpose of external variables to facilitate understanding and minimize potential conflicts in large-scale multithreaded applications.
- Be mindful of the scope and lifetime of static variables to ensure they align with the desired behavior and don't inadvertently cause unexpected side effects.

## **Conclusion:**

• Effective management of data sharing and variable behavior is crucial in multithreaded applications. By utilizing storage classes and understanding variable scopes, developers can ensure proper data isolation, consistency, and modularity. The case study highlights the benefits of automatic, external, and static storage classes in different application modules and provides recommendations for their effective usage.

With careful consideration and adherence to best practices, developers can navigate the complexities of multithreaded applications and build robust, scalable systems.

# 8.8References:

SubburajR., "Programming in C", Vikas Publishing house Pvt. Ltd.

# Unit: 9

# **String Handling Functions**

# Learning Objectives

- To gain fundamental understanding of the necessity for problem-solving approaches and programming languages.
- To examine key ideas in computer science and computer programming, such as procedural and data abstraction, programming, and software modularity.
- To apply memory management ideas and learn how to use arrays, structures, functions, and pointers effectively.
- To evaluate and identify solutions for computer-specific issues.

# Structure

- 9.1 String Functions and Operations
- 9.2 String Handling Functions: String Copying
- 9.3 String Handling Functions: String Comparing
- 9.4 String Handling Functions: Concatenating
- 9.5 Summary
- 9.6 Keywords
- 9.7 Self-Assessment Questions
- 9.8 Case Study
- 9.9 References

## **String Functions:**

In C programming, storage classes decide the scope, visibility, and life span of variables. Understanding storage classes is essential for efficient memory management and program optimization. Storage classes play a crucial role in managing memory and controlling variable access within a program. They allow programmers to control the lifetime and scope of variables, as well as manage memory allocation.

## 9.1 String Functions and Operations

String functions and operations are built-in functions provided by programming languages to handle and manipulate strings, which are sequences of characters. These functions and operations simplify tasks such as concatenating, comparing, copying, searching, and modifying strings within a program.

### **Keywords:**

Manipulate: Perform various operations on strings.

Concatenation: Joining two or more strings together.

**Comparison:** Determining the equality or inequality of strings.

**Copying:** Creating a copy of a string.

Searching: Finding a specific substring within a string.

#### **Examples:**

### **Concatenation:**

Python: result = string1 + string2

C++: string result = string1 + string2

### **Comparison:**

Python: if string1 == string2:

C: if(strcmp(string1, string2) == 0) {

# **Copying:**

Python: new\_string = string1[:]

C: strcpy(new\_string, string1);

### Searching:

Python: index = string1.find("substring")

C: char \*ptr = strstr(string1, "substring")

These examples demonstrate how string functions and operations are used in different programming languages to perform common tasks on strings. They provide efficient and convenient ways to manipulate, compare, copy, and search strings within a program.

# 9.2 String Handling Functions: Copying

Strings in C are often copied to create duplicates or to modify existing strings without affecting the original data.

# 9.2.1 Thestrcpy() Function

The strcpy() function is a widely used library function that allows copying one string to another. It has the following syntax:

char\* strcpy(char\* destination, const char\* source);

The strcpy() function copies the characters from the source string to the destination string until it encounters the null terminator. It returns a pointer to the destination string. However, it is important to ensure that the destination string has enough memory to hold the copied string.

```
Here's an example usage of <u>strcpy(</u>):
#include <<u>stdio.h</u>>
#include <<u>string.h</u>>
```

int main() {

```
char source[] = "Hello, World!";
```

```
char destination[20];
```

```
strcpy(destination, source);
```

printf("Copied string: %s\n", destination);

```
return 0;
```

}

# Output:

Copied string: Hello, World!

# 9.2.2 Thestrncpy() Function

The strncpy() function is similar to strcpy(), but it allows specifying the maximum number of characters to be copied. It has the below syntax:

char\* strncpy(char\* destination, const char\* source, size\_tnum);

The strncpy() function copies at most 'num' characters from the source string to the destination string. If the source string is lesser than 'num', the remaining characters in the destination string are padded with null characters ('\0').

```
Here's an example usage of strncpy():
```

```
#include <<u>stdio.h</u>>
#include <<u>string.h</u>>
```

```
int main() {
```

```
char_source[] = "Hello, World!";
char_destination[10];
```

strncpy(destination, source, 9); destination[9] = '\0'; // Ensure null termination

printf("Copied string: %s\n", destination);

```
return 0;
```

# }

# **Output:**

Copied string: Hello, Wo

# 9.2.3 String Copying Best Practices

When using string copying functions in C, it is important to consider best practices to ensure safety and efficiency:

**Ensure sufficient destination buffer size:** The destination string should have enough memory space to place the copied string, including the null terminator. Buffer overflows can lead to undefined behavior and security vulnerabilities.

**Null-terminate the destination string:** After using strncpy(), manually add the null terminator ('\0') at the end of the destination string if necessary. This ensures that the string remains properly terminated.

**Check the return value:** The return value of strcpy() and strncpy() is a pointer to the destination string. It is good practice to check if the copying was successful, especially when working with dynamically allocated memory.

**Use strncpy() with caution**: While strncpy() provide a way to limit the number of characters copied, it does not guarantee null termination. Manually add the null terminator to ensure a properly terminated string.

**Consider using safer alternatives:** In situations where buffer sizes are known, consider using safer alternatives like strncpy\_s() or strlcpy() that provide more robust bounds checking and null termination.

By following these best practices, you can ensure the accurate and secure copying of strings in your C programs, mitigating potential risks and improving overall code quality.

#### 9.3 String Handling Functions: String Comparing

String comparison is a fundamental operation in C programming that involves determining the relative order of two strings. This process allows programmers to perform various tasks, such as sorting strings, searching for specific patterns, and making decisions based on string equality or inequality. Understanding string comparison and the available functions is essential for efficient and accurate string manipulation.

### 9.3.1 The strcmp() Function

One popular library function for comparing strings in C is strcmp(). It accepts two string inputs and outputs an integer value representing the strings' relationship. Until it discovers a discrepancy or reaches the end of either string, the function compares the corresponding characters of the strings.

### The return value of strcmp() can be interpreted as follows:

If the return value is smaller than 0, it means the first string is lexicographically smaller than the other second string.

If the return value is higher than 0, it means the first string is lexicographically greater than the second string.

If the return value is 0, it means the two strings are lexicographically equal.

This subsection explains the usage of strcmp() in detail, including its syntax, return values, and provides examples to illustrate its application in real-world scenarios.

## 9.3.2 The strncmp() Function

The strncmp() function is similar to strcmp() but allows comparing a specified number of characters in two strings. It helps control the comparison length and handle situations where only a portion of the strings needs to be compared. The function takes an extra (additional) argument specifying the max number of characters to compare. The return value follows the same conventions as strcmp().

## 9.3.3 The strcasecmp() and strncasecmp() Functions

The strcasecmp() and strncasecmp() functions perform case-insensitive string comparisons. They are particularly useful when the case of the characters should not affect the comparison result. These functions compare strings by ignoring the case of alphabetic characters during the comparison process. The return values and usage conventions are similar to strcmp() and strncmp(), respectively.

### 9.3.4 Using String Comparisons in Conditional Statements

String comparisons are commonly used in conditional statements to make decisions based on the relationship between strings. This subsection demonstrates how to utilize string comparisons effectively within if-else and switch statements. It provides examples of conditional statements that rely on string comparisons and highlights considerations for handling different cases and edge conditions.

## 9.4 String Handling Functions: Concatenating

String concatenation is the way (process) of combining two or more strings to create a new string. It is a fundamental operation in string manipulation and has maximum use in various programming scenarios

# 9.4.1 Thestrcat() Function

The streat() method is a commonly used library function for string concatenation in C. It appends the contents of one string to the end of another string.

# The syntax of the strcat() function is as follows:

char\* strcat(char\* destination, const char\* source);

The function (method) takes two arguments: destination and source. It concatenates the characters of source string to the end of destination string. The resulting concatenated string is stored in the destination string.

It is important to note that the destination string must have enough memory allocated to accommodate the concatenated result. Otherwise, undefined behavior may occur, leading to unexpected program crashes or errors.

Here is an example illustrating the usage of the streat() function:

#include <stdio.h>

#include <string.h>

int main() {

char destination[20] = "Hello";

```
const char source[] = " World!";
```

strcat(destination, source);

printf("Concatenated string: %s\n", destination);

```
return 0;
```

```
}
```

# Output:

Concatenated string: Hello World!

In this example, the destination string is "Hello," and the source string is "World!". After calling strcat(), the destination string becomes "Hello World!".

In this example, the destination string is "Hello," and the source string is "World!". After calling strcat(), the destination string becomes "Hello World!".

# 9.4.2 Thestrncat() Function

The strncat() function is similar to strcat(), but it allows concatenating a specified number of characters from the source string. This function provides more control over the concatenation process, enabling us to limit the number of characters appended to the destination string.

## The syntax of the strncat() function is as follows:

char\* strncat(char\* destination, const char\* source, size\_tnum);

The function takes three arguments: destination, source, and num. It concatenates at most num characters from the source string to the end of the destination string. Here is an example illustrating the usage of the strncat() function:

#include <stdio.h>
#include <string.h>
int main() {
 char destination[20] = "Hello";
 const char source[] = "World!";
 size\_t num = 5;

```
strncat(destination, source, num);
printf("Concatenated string: %s\n", destination);
return 0;
}
```

## Output:

Concatenated string: Hello World

In this example, only the first 5 characters (" W") from the source string are concatenated to the destination string, resulting in "Hello World".

## 9.4.3 Using String Concatenation in Practice

String concatenation finds applications in various scenarios. It is commonly used to build longer strings from shorter parts, construct output messages, or manipulate text-based data.

Consider an example where you have a code that prompts the user for their first name and last name separately and then concatenates them to create a full name:

#include <<u>stdio.h</u>>
#include <<u>string.h</u>>

int main() {
 char firstName[20];
 char lastName[20];
 char fullName[40];

printf("Enter your first name: "); scanf("%s", firstName);

printf("Enter your last name: "); scanf("%s", lastName);

```
strcpy(fullName, firstName);
strcat(fullName, " ");
```

printf("Your full name is: %s\n", fullName);

```
return 0;
}
Output:
sql
Enter your first name: John
Enter your last name: Doe
Your full name is: John Doe
```

In this example, the user enters their first name and last name separately. The strcpy() function copies the first name into the fullName string, and then strcat() is used to concatenate a space (" ") and the last name to the fullName string, resulting in the full name being displayed.

# 9.5 Summary:

- String declaration and initialization are essential for working with strings in C, enabling storage and retrieval of textual data.
- String copying functions allow creating copies of existing strings, enabling modification without altering the original string.
- String comparing functions are valuable for determining the order and equality of strings, facilitating decision-making in programming logic.
- String concatenation functions are useful for combining strings, enabling the construction of larger strings from smaller parts.

# 9.6 Keywords:

Here are the keywords related to the shared data on functions in C programming:

- 1. String declaration: Defining a variable as a string type.
- String initialization: Assigning a value to a string variable during declaration or later.
- 3. strcpy() function: Copies the contents of one string to another.
- strncpy() function: Copies a specified number of characters from one string to another.
- strcmp() function: Compares two strings and returns an integer indicating their relationship.
- 6. strncmp() function: Compares a specific number of characters in two strings.
- strcat() function: Appends the contents of one string to the end of another string.
- 8. **strncat() function:** Appends a specified number of characters from one string to another.

# 9.7 Self-Assessment Questions:

- What is the purpose of string concatenation in C programming? Provide an example scenario where string concatenation can be useful.
- Compare and contrast the strcat() and strncat() functions in terms of their usage and limitations. When would you choose one function over the other?
- Explain the potential risks and consequences of improper memory allocation when performing string concatenation. How can these risks be mitigated?
- How can you determine the length of a concatenated string without using library functions? Provide a code snippet to compute the length of a concatenated string.
- Discuss the importance of null-terminated strings when working with string concatenation. What issues can arise if the destination string is not properly null-terminated before concatenation?
- Bonus: Consider a scenario where you need to concatenate multiple strings together. What would be an efficient approach to achieve this concatenation, and why? Discuss any considerations or trade-offs involved in this approach.

## 9.8 Case Study

# Efficient String Handling in C Programming

## Introduction:

String handling is a critical aspect of C programming, encompassing string declaration, initialization, copying, comparison, and concatenation. Understanding these concepts is crucial for efficient memory management, program optimization, and secure coding practices. This case study explores the challenges faced by a software development team while implementing a text processing application and provides recommendations for efficient string handling.

## **Background:**

The software development team is tasked with creating a text processing application that performs various operations on input strings, such as sorting, searching, and manipulation. The team must consider the different aspects of string handling to ensure optimal performance, secure coding practices, and accurate results.

## **Case Study:**

## The team encountered several challenges during the development process:

**Efficient Memory Allocation:** The team faced issues with memory allocation when declaring and initializing strings. They realized the importance of allocating sufficient memory to prevent buffer overflow and unexpected behavior.

**Safe String Copying:** While implementing string copying functionality, the team used the strcpy() and strncpy() functions. However, they encountered issues related to null termination and buffer size. They learned the significance of properly null-terminating the destination string and checking return values to ensure successful copying.

**String Comparison Accuracy:** The team needed to compare strings accurately to perform sorting and searching operations. They discovered the strcmp(), strncmp(), strcasecmp(), and strncasecmp() functions and their appropriate usage for lexicographical comparison and case-insensitive comparison.

**String Concatenation Efficiency:** The team faced challenges with string concatenation when dealing with limited buffer sizes. They realized the importance of ensuring sufficient memory allocation and using functions like streat() and strncat() to handle concatenation securely.

# **Questions to Consider:**

- How can the team efficiently handle memory allocation when declaring and initializing strings to prevent buffer overflow?
- What are the best practices for safe string copying, ensuring null termination, and checking return values?
- How can the team accurately compare strings for sorting and searching operations, considering lexicographical order and case insensitivity?
- What measures can the team take to optimize string concatenation, ensuring sufficient memory allocation and utilizing appropriate concatenation functions?

# **Recommendations:**

- Use character arrays or dynamically allocated memory with appropriate buffer sizes for string declaration and initialization to prevent buffer overflow.
- Prefer safe alternatives like strncpy\_s() or strlcpy() for string copying, as they provide more robust bounds checking and null termination.
- Leverage the appropriate string comparison functions (e.g., strcmp(), strcasecmp()) based on the required comparison behavior (lexicographical or case-insensitive).
- Employ strncat() for string concatenation to control the number of characters appended and ensure null termination, considering the available buffer size.

# **Conclusion:**

Efficient string handling is essential for optimal performance, memory management, and secure coding practices in C programming. Through this case study, the software development team learned about various aspects of string handling, including declaration, initialization, copying, comparison, and concatenation. By following recommended practices, they successfully addressed the challenges encountered during the development process and achieved efficient string manipulation in their text processing application.

## 9.9References:

SubburajR.,"Programming in C", Vikas Publishing house Pvt. Ltd.